Hunter Douglas PowerView® Hub API for Home Automation Integration

# **Table of Contents**

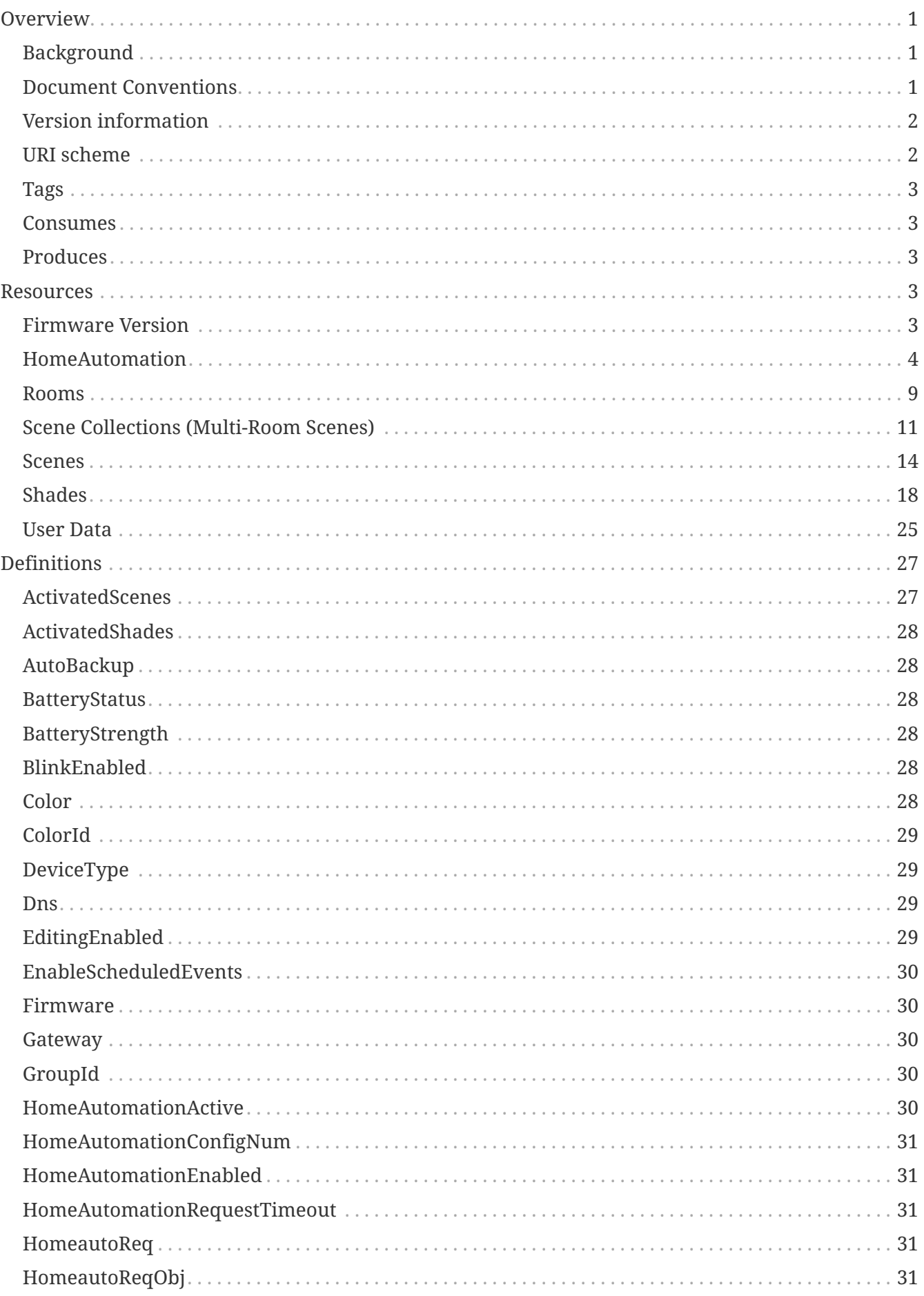

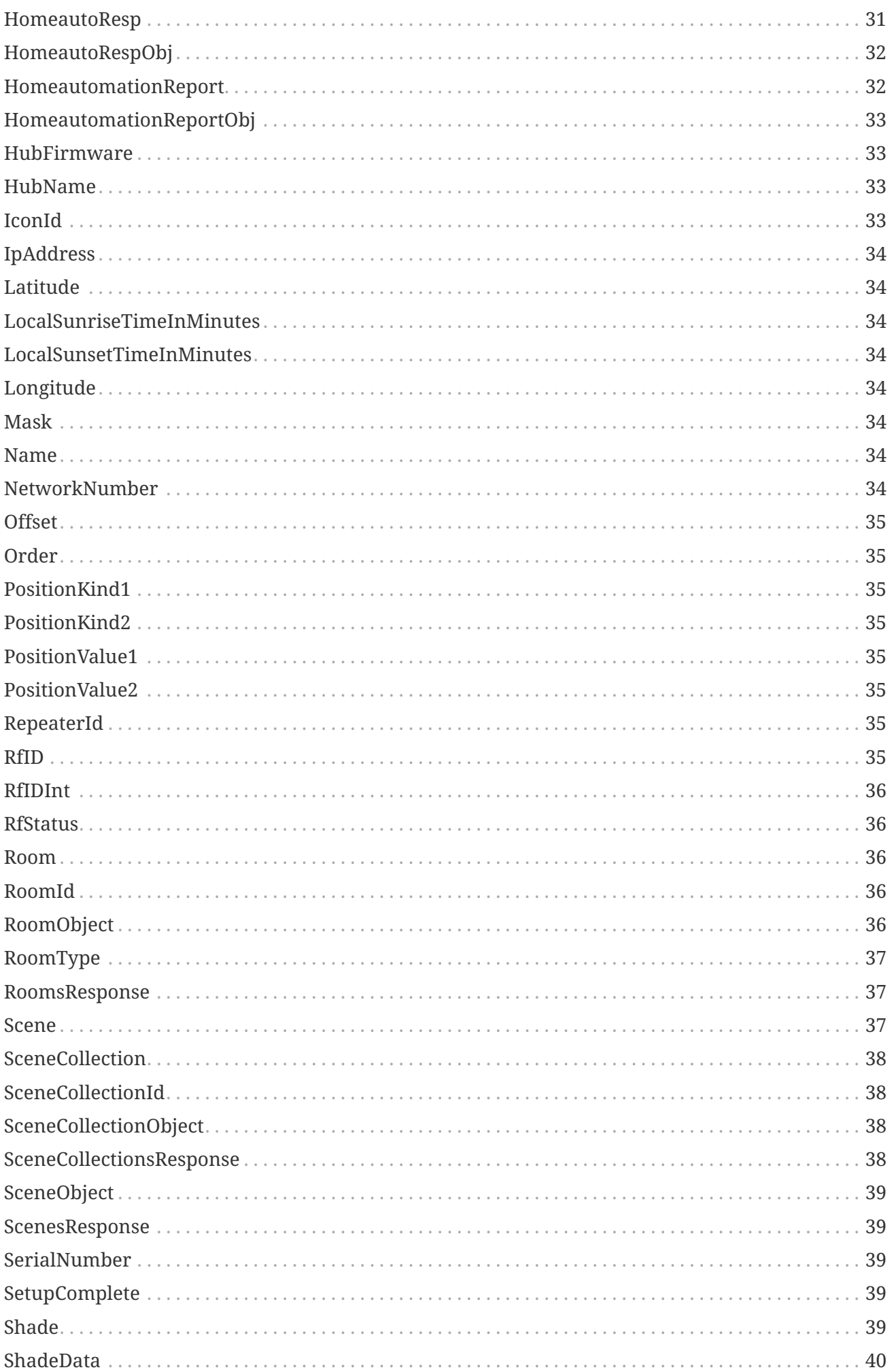

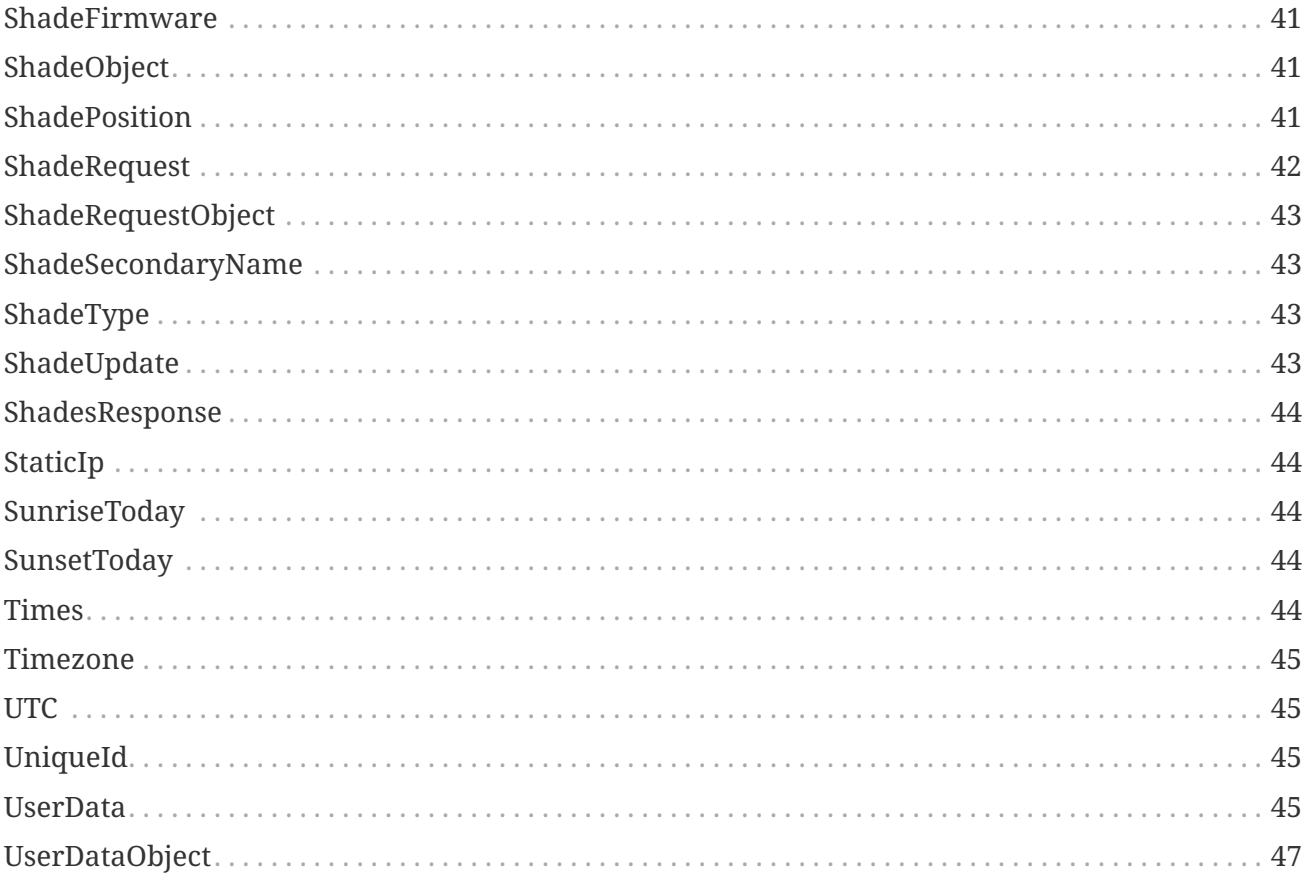

# <span id="page-4-0"></span>**Overview**

This document describes the latest PowerView® Hub REST API allowing developers to interact with Hunter Douglas shades with PowerView Motorization.

# <span id="page-4-1"></span>**Background**

PowerView Motorization consists of a PowerView Hub plus a collection of motorized shades and other accessories, including remotes, repeaters, secondary hubs, and scene controllers. Shade resources are the central concept in the PowerView API eco-system. Hubs communicate with Shades over a radio interface while the REST API is terminated over an HTTP based interface. Shades are typically organized into Rooms and then controlled either through individual controls or through Scenes. A Scene is a set of one or more Shades located in a single Room that are set to customized positions. So, when a Scene is activated, the Shades in that Scene will move to the positions described in the Scene. Since Scenes may only affect Shades within a single room, there is a Multi-Room Scene resource referenced as a Scene Collection in the API. Scene Collections are simply a set of Scenes that can be activated as one.

In general, most API resources have a number of additional attributes like order, color, icon, etc that are generally used by the PowerView iOS and Android applications to control their display in the application. Resources also tend to contain semi-permanent state information, such as current shade position, firmware revision, etc, that can be periodically queried and updated.

Since Shades are the central resource in the PowerView eco-system, it is useful to understand a few key state relationships between Hubs and Shades. Hubs maintain transient shade state such as position and battery level. Any API call that returns the shade position and/or the battery level is delivering the *last Hub saved value* of these attributes. In general, shades are moved via API calls to Shades, Scenes, and Scene Collections. Since the Hub is always involved in these motion events, it tracks the final shade position and saves it; however, shades can be moved without the Hub's knowledge. An individual can manually move a shade simply by pressing the motion button on the side of the shade. In addition, shades can be moved using a PowerView Motorization handheld remote control device. In both of these cases, the Hub is not told of the shade's new position. Consequently, to ensure an accurate Hub view of shade position, an application may choose to call the *GET /shades/{id}* API with the *refresh* query string set to *true*. This forces the Hub to query that shade for its current position and save it. Similarly, the battery level is transient and is only updated automatically by the Hub once a week. If an application wants to synchronize the battery level state sooner, then the application may choose to call the *GET /shades/{id}* API with the *updateBatteryLevel* query string set to *true*.

## <span id="page-4-2"></span>**Document Conventions**

Each individual resource has a separate heading exposing its APIs. Each API call is shown as *{OPERATION} /api/{resource}[?QUERYSTRING]*.

So, for example, the API call to fetch a specific shade's attributes is shown as:

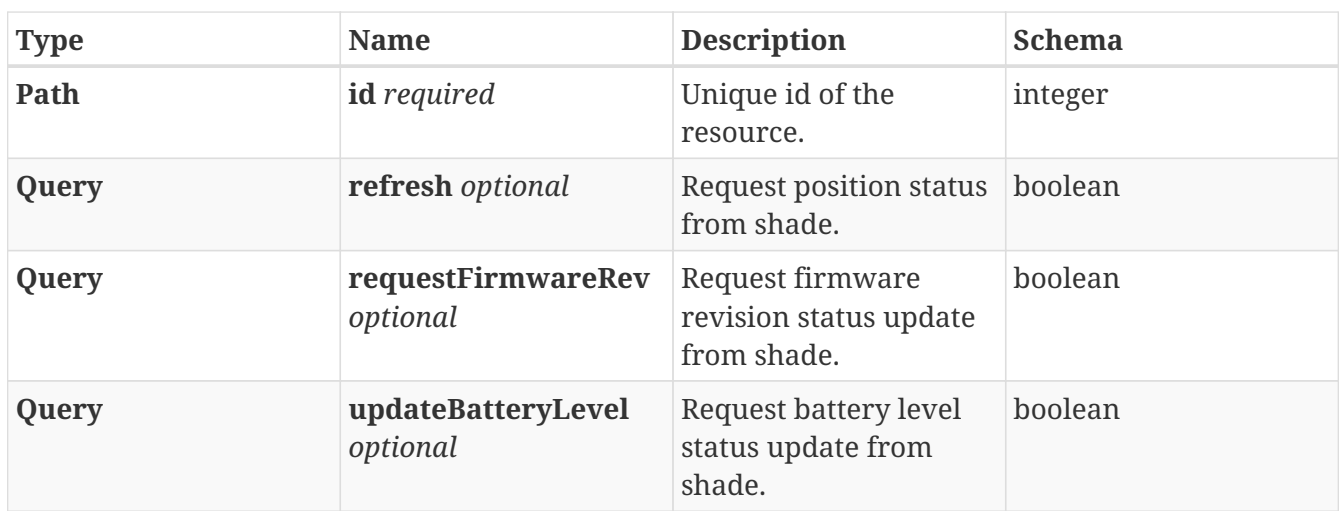

The shade **id** is a required path parameter. To request a position status update as well, the optional **refresh** boolean query parameter would be added (with a value of *true* since it is a boolean).

Given that the PowerView Hub REST API scheme is *HTTP*, the full URL of the *GET /api/shades/{id}* with *refresh* API call would be:

GET http://{HubIPAddress}/api/shades/{id}?refresh=true

So, given a Hub IP Address of *10.0.0.7* and a known shade id of *2312*, typing into a browser's address bar:

http://10.0.0.7/api/shades/2312?refresh=true

and pressing Enter, will cause the *GET /api/shades/{id}* API call to be made.

In general, multiple query string options **may not** be used together in a single API call. So, to update the Hub's current view of a shade's position *and* battery level requires two individual API calls.

Most of the service calls described here can be used with both a Generation 1 and Generation 2 PowerView Hub. Any API calls that are only supported by a Generation 2 Hub are identified.

### <span id="page-5-0"></span>**Version information**

*Version* : 2.0.0

### <span id="page-5-1"></span>**URI scheme**

*BasePath* : /api *Schemes* : HTTP

# <span id="page-6-0"></span>**Tags**

- Firmware Version
- HomeAutomation
- Rooms
- Scene Collections (Multi-Room Scenes)
- Scenes
- Shades
- User Data

## <span id="page-6-1"></span>**Consumes**

• application/json

# <span id="page-6-2"></span>**Produces**

• application/json

# <span id="page-6-3"></span>**Resources**

# <span id="page-6-4"></span>**Firmware Version**

### **Get firmware version information**

GET /api/fwversion

#### **Responses**

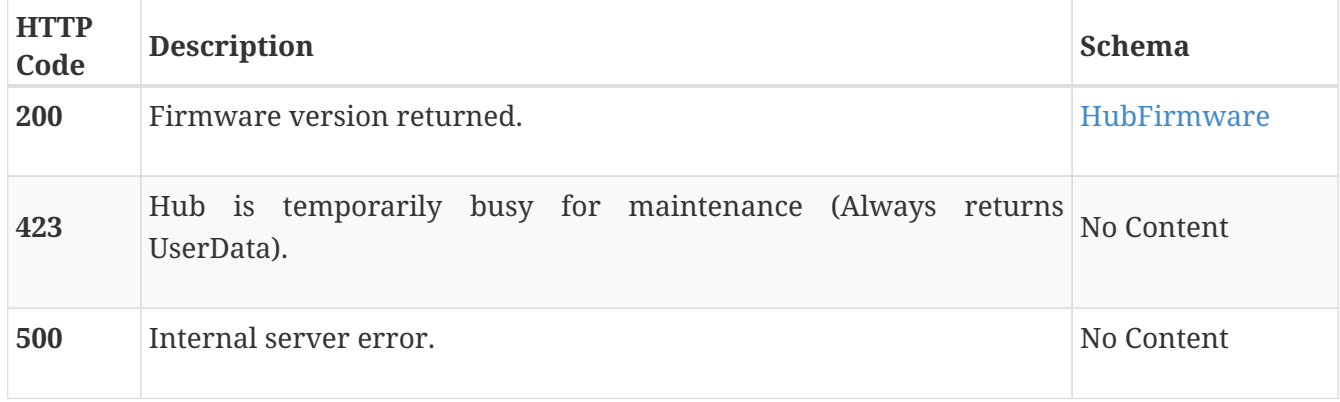

#### **Example HTTP request**

/api/fwversion

#### **Example HTTP response**

**Response 200**

```
{
    "firmware" : {
      "mainProcessor" : {
         "build" : 395,
         "name" : "PV Hub2.0",
         "revision" : 2,
         "subRevision" : 0
      },
      "radio" : {
        "build" : 1307,
         "revision" : 2,
         "subRevision" : 0
      }
    }
}
```
### <span id="page-7-0"></span>**HomeAutomation**

### **Retrieve home automation settings and current state.**

GET /api/homeautomation

#### **Description**

Version 2 Hub Only

- Returns enabled state.
- Returns a configuration number that the hub will increment any time one or more shades fail position verification. Failure includes a final position that differs significantly from its target position and a non-responding shade.
- Position verification occurs for all single shade position set and group position set commands and all scene and scenecollection executions.
- Returns time interval used by the hub to delay requesting positions after the hub issues a PowerView® command to modify positions.
- When a position setting command is received by the hub, if enabled, the hub starts a

countdown timer loaded with the value of the timeoutSec option. If the timer is still running due to a previous position setting command then the timer will be restarted.

- When the countdown timer expires the hub will issue a position request to the shades. If a single shade is affected then the request will be addressed specifically to this shade. If more than one shade is affected then the request will be broadcast to all shades in the network. A nominal four seconds is required to complete the transaction. Multiple attempts to retrieve position are made, if necessary.
- Returns active as true while the countdown timer is running or the hub is actively requesting position from the shades.

#### **Responses**

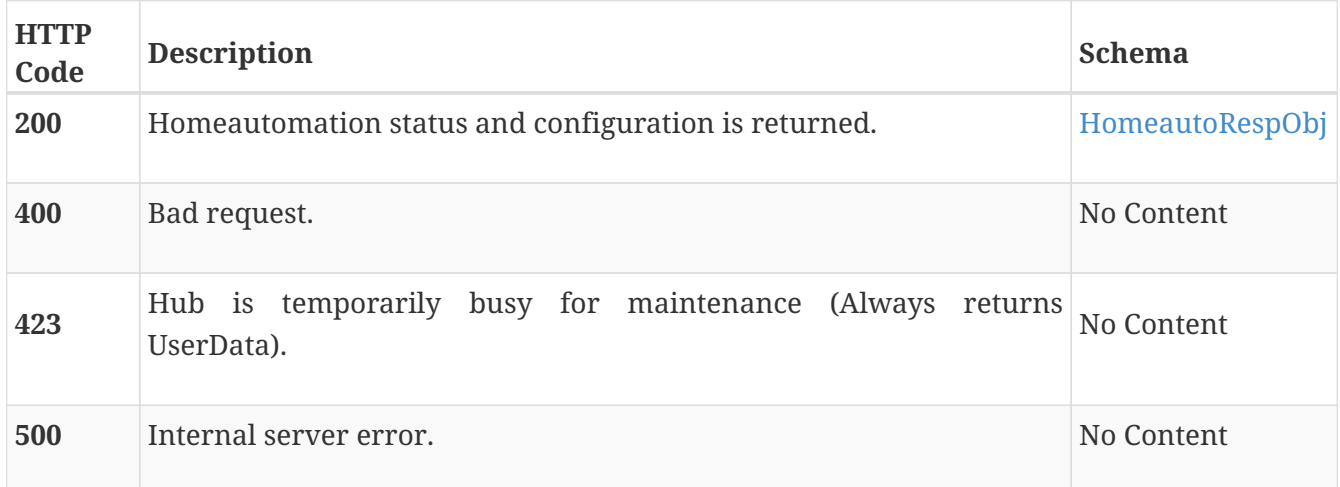

#### **Example HTTP request**

#### **Request path**

/api/homeautomation

#### **Example HTTP response**

#### **Response 200**

```
{
    "homeautomation" : {
      "enabled" : true,
      "timeoutSec" : 30,
      "configNum" : 10,
      "active" : false
   }
}
```
### **Configure home automation position verification options.**

PUT /api/homeautomation

#### **Description**

Version 2 Hub Only

- Three parameters may be set: enabled, timeoutSec and configNum. Each parameter is optional. Any parameter not included in the body of the message is left unchanged in the hub.
- Set enabled to true to configure the hub to verify final shade positions.
- Set configNum. This number defaults to zero from the factory. It is incremented whenever a shade fails to verify to the correct position after a move. The value is saved in non-volatile memory.
- Set timeoutSec in seconds. Valid range is between 15 and 300 seconds. This value should be set to greater than the longest time it takes for any shade in the installation to move from a fully closed to a fully opened position. Additional time should be allowed to account for a nearly discharged battery.

#### **Body parameter**

Home automation configuration options.

*Name* : body *Flags* : required *Type* : [HomeautoReqObj](#page-34-4)

#### **Responses**

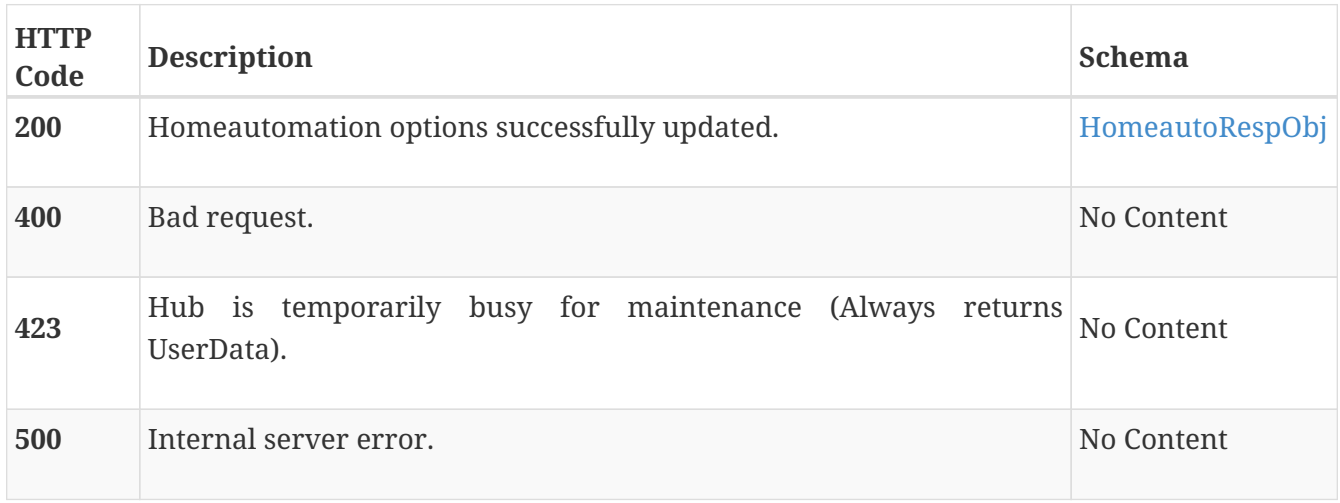

#### **Example HTTP request**

/api/homeautomation

#### **Request body**

```
{
    "homeautomation" : {
      "enabled" : true,
      "timeoutSec" : 30,
      "configNum" : 10
    }
}
```
#### **Example HTTP response**

**Response 200**

```
{
    "homeautomation" : {
      "enabled" : true,
      "timeoutSec" : 30,
      "configNum" : 10,
      "active" : false
    }
}
```
### **Retrieve position information following last move.**

GET /api/homeautomation/report

#### **Description**

Version 2 Hub Only

- Returns list of position data for shades involved in last move.
- For each shade, the last known position before the move, the target position and the reported position are returned.
- If a shade failed to reach the target position, the state is returned as false. If the move was successful, the state is returned true.
- If the shade failed to respond to repeated position requests, the timedOut parameter is set to true.
- The returned list is valid when the homeautomation GET returns active as false.

#### **Responses**

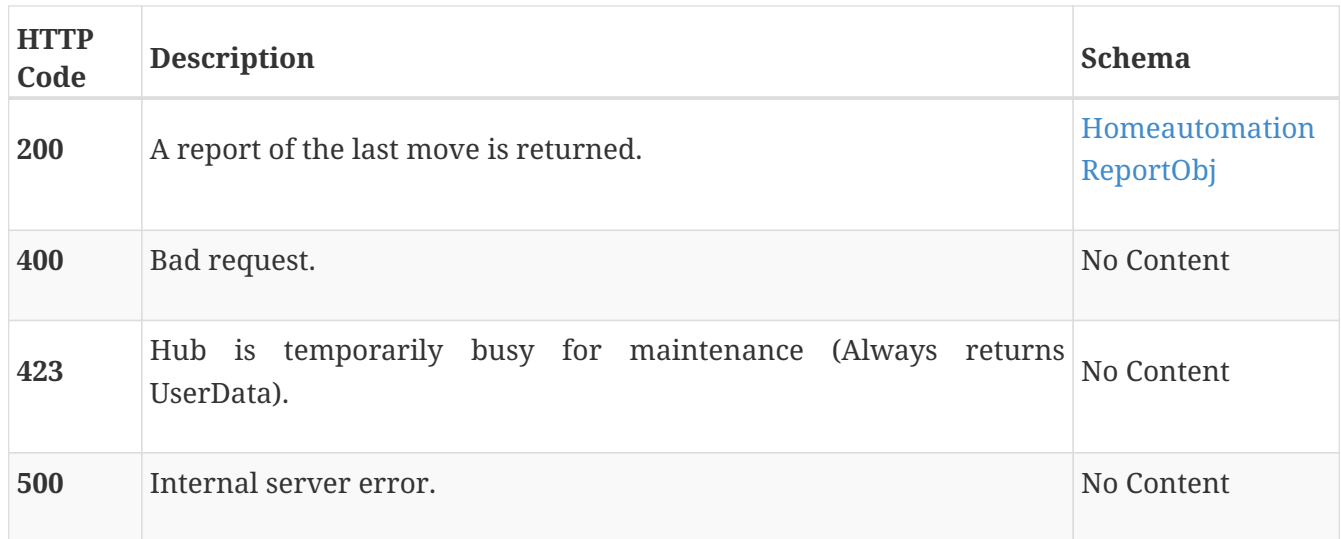

### **Example HTTP request**

#### **Request path**

/api/homeautomation/report

### **Example HTTP response**

**Response 200**

```
{
    "report" : [ {
      "shadeId" : "<<_shadeid>>",
      "state" : true,
      "timedOut" : false,
      "type" : 8,
      "lastPos" : {
        "posKind1" : 1,
        "posKind2" : 2,
        "position1" : 20359,
        "position2" : 14060
      },
      "targetPos" : {
        "posKind1" : 1,
        "posKind2" : 2,
        "position1" : 20359,
        "position2" : 14060
      },
      "reportedPos" : {
        "posKind1" : 1,
        "posKind2" : 2,
        "position1" : 20359,
        "position2" : 14060
      }
   } ]
}
```
## <span id="page-12-0"></span>**Rooms**

### **Get all rooms**

GET /api/rooms

#### **Description**

- Gets a list of all room ids and the corresponding room data.
- The room data is returned in the same order as the room ids.
- If no rooms exist, then empty arrays for room ids and room data are returned.

#### **Responses**

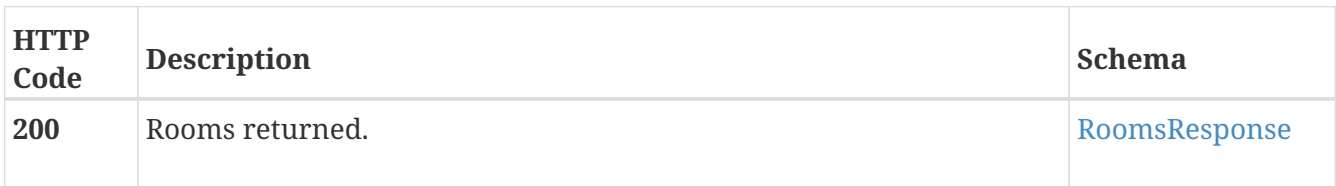

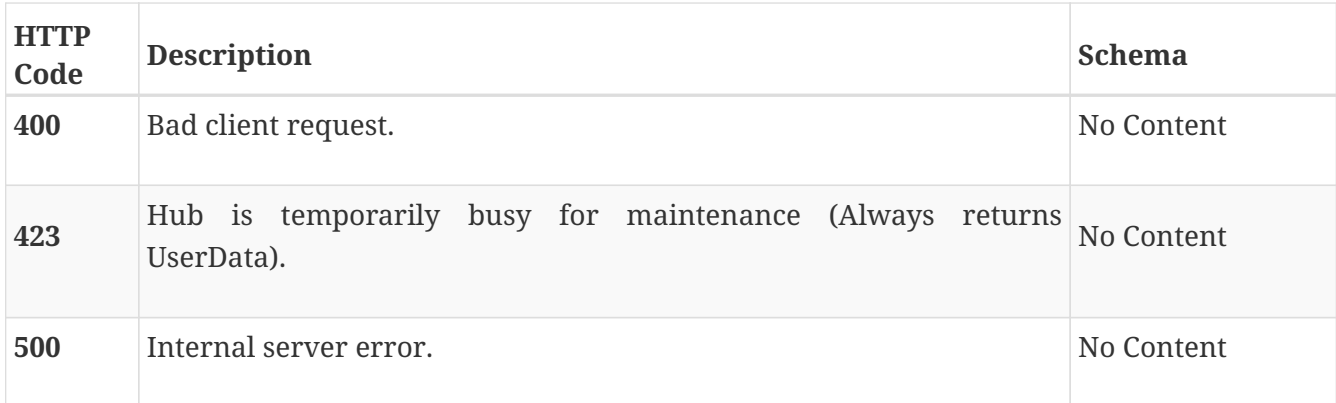

#### **Example HTTP request**

#### **Request path**

/api/rooms

#### **Example HTTP response**

**Response 200**

```
{
   "roomData" : [ {
     "colorId" : 18,
      "iconId" : 24,
      "id" : 7,
      "name" : "TmFtZQ==",
      "order" : 1,
      "type" : 0
   } ],
   "roomIds" : [ 7 ]
}
```
#### **Get a room**

GET /api/rooms/{id}

#### **Parameters**

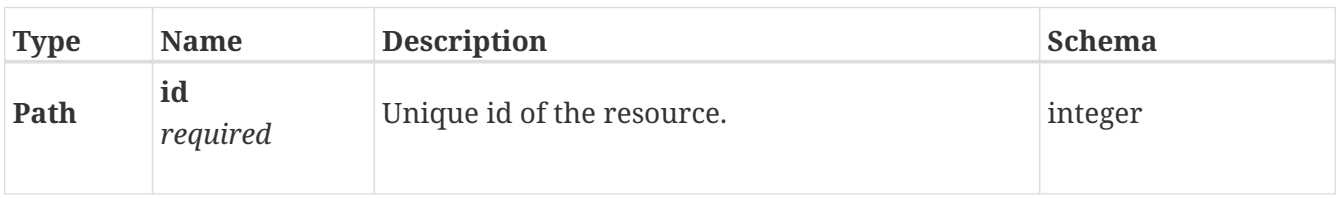

#### **Responses**

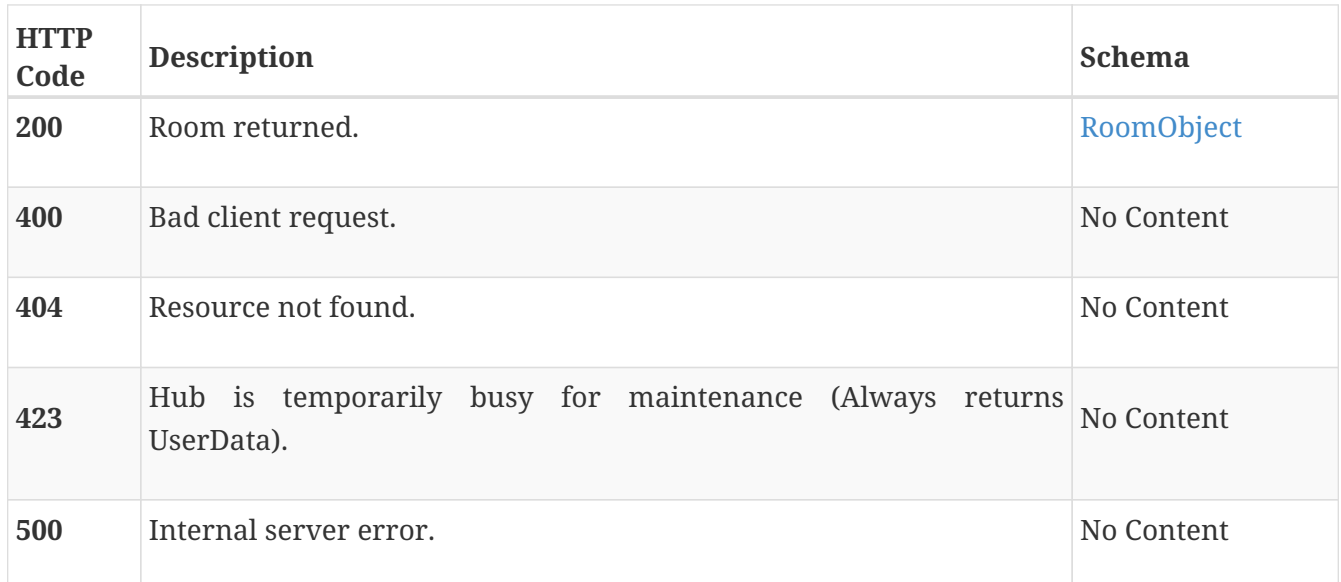

#### **Example HTTP request**

#### **Request path**

/api/rooms/7

#### **Example HTTP response**

#### **Response 200**

```
{
    "room" : {
      "colorId" : 18,
      "iconId" : 24,
      "id" : 7,
      "name" : "TmFtZQ==",
      "order" : 1,
      "type" : 0
    }
}
```
## <span id="page-14-0"></span>**Scene Collections (Multi-Room Scenes)**

### **Get all scene collections**

GET /api/scenecollections

#### **Description**

- Gets a list of all scene collection ids and the corresponding scene collection data.
- The scene collection data is returned in the same order as the scene collection ids.
- If no scene collections exist, then empty arrays for scene collection ids and scene collection data are returned.

#### **Responses**

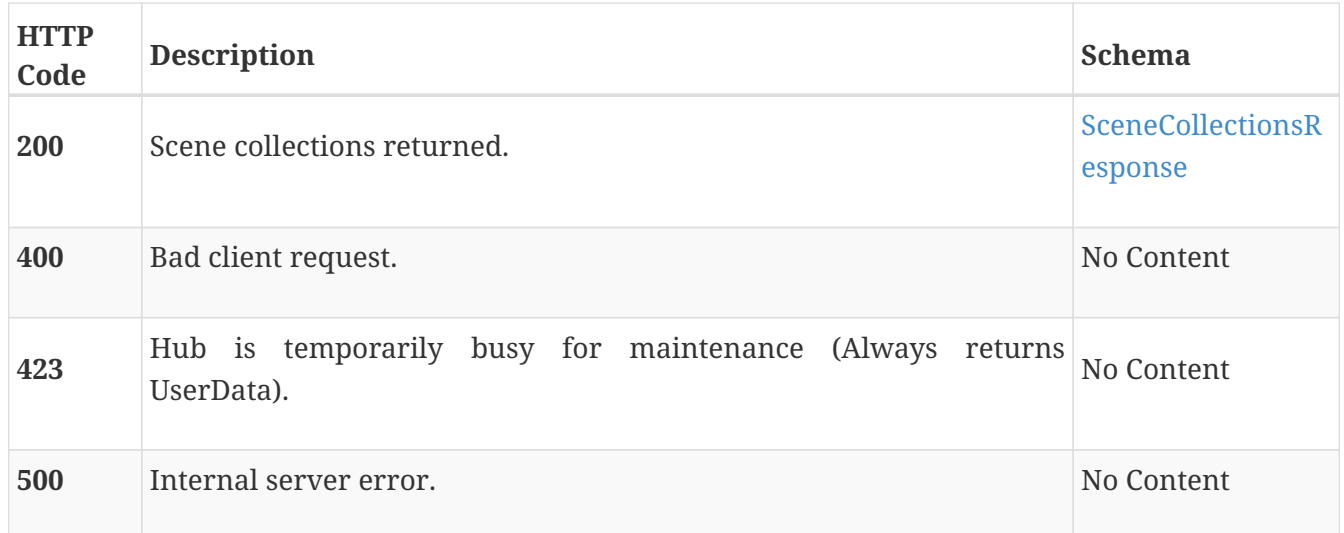

#### **Example HTTP request**

#### **Request path**

/api/scenecollections

#### **Example HTTP response**

#### **Response 200**

```
{
   "sceneCollectionData" : [ {
     "colorId" : 18,
      "iconId" : 24,
      "id" : 7,
      "name" : "TmFtZQ==",
      "order" : 1
    } ],
    "sceneCollectionIds" : [ 7 ]
}
```
### **Get a scene collection**

#### **Parameters**

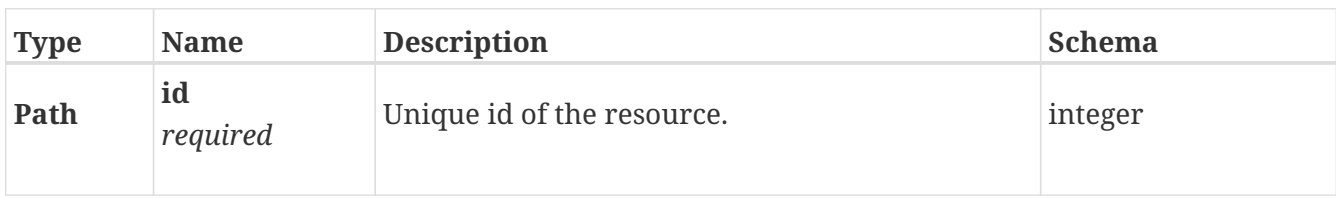

#### **Responses**

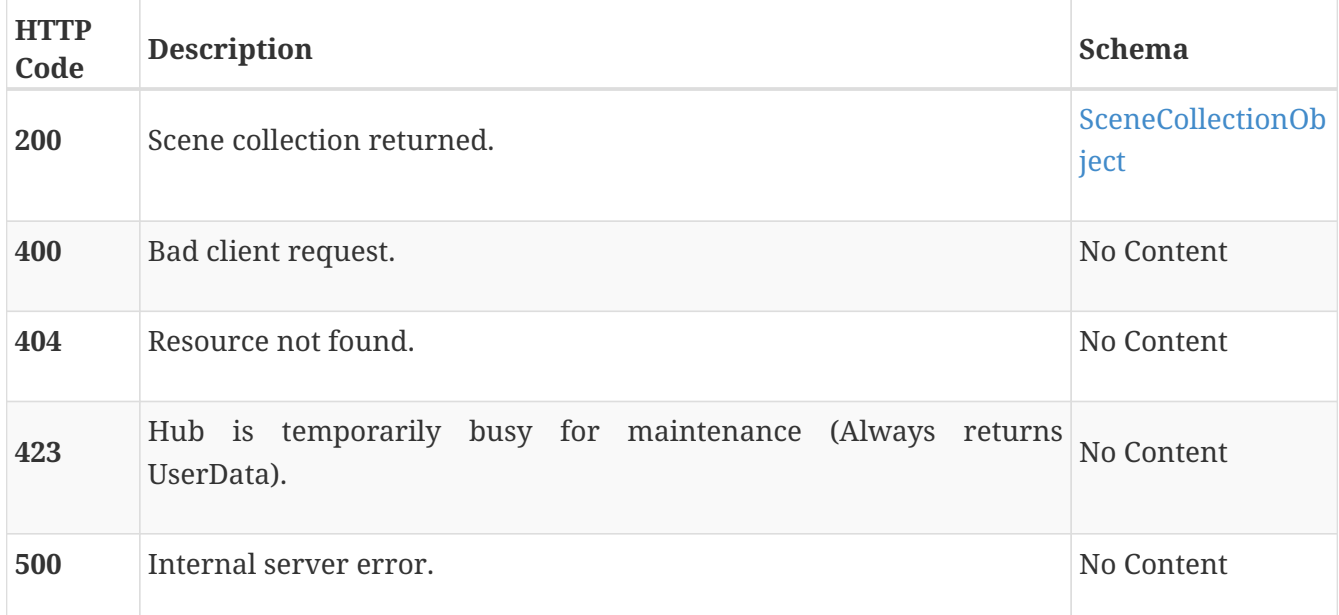

#### **Example HTTP request**

#### **Request path**

/api/scenecollections/7

#### **Example HTTP response**

#### **Response 200**

```
{
   "sceneCollection" : {
      "colorId" : 18,
      "iconId" : 24,
      "id" : 7,
      "name" : "TmFtZQ==",
      "order" : 1
    }
}
```
### **Activate a scene collection**

#### GET /api/scenecollections?sceneCollectionId={id}

#### **Parameters**

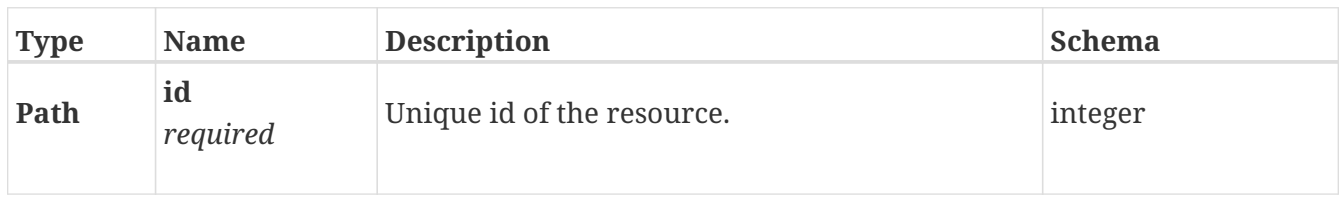

#### **Responses**

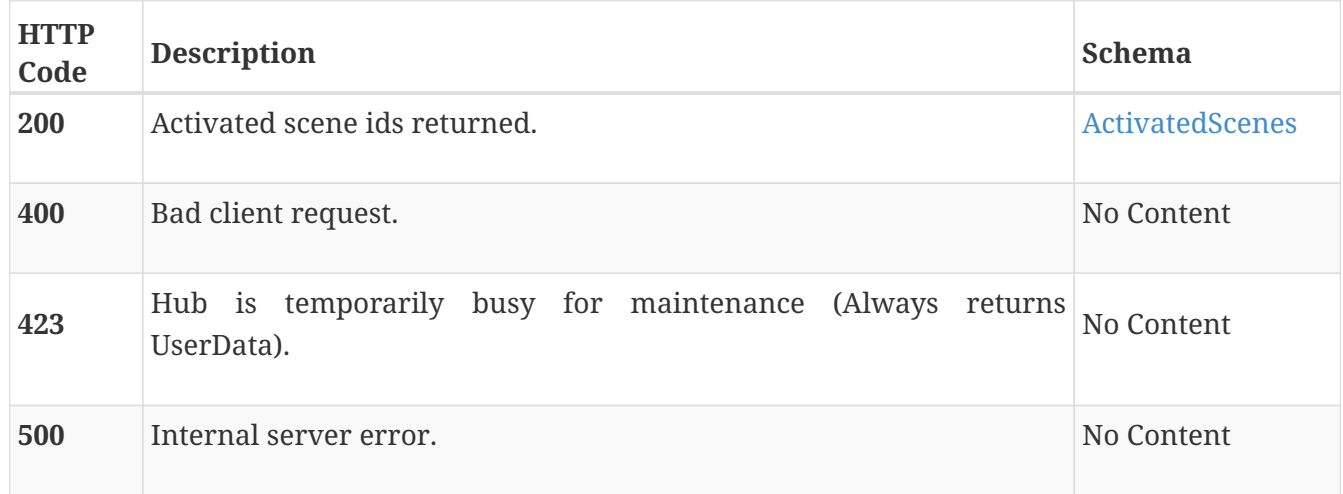

#### **Example HTTP request**

#### **Request path**

/api/scenecollections?sceneCollectionId=7

#### **Example HTTP response**

#### **Response 200**

```
{
   "sceneIds" : [ 7 ]
}
```
### <span id="page-17-0"></span>**Scenes**

### **Get all scenes**

#### **Description**

- Gets a list of all scene ids and the corresponding scene data.
- The scene data is returned in the same order as the scene ids.
- If no scenes exist, then empty arrays for scene ids and scene data are returned.

#### **Responses**

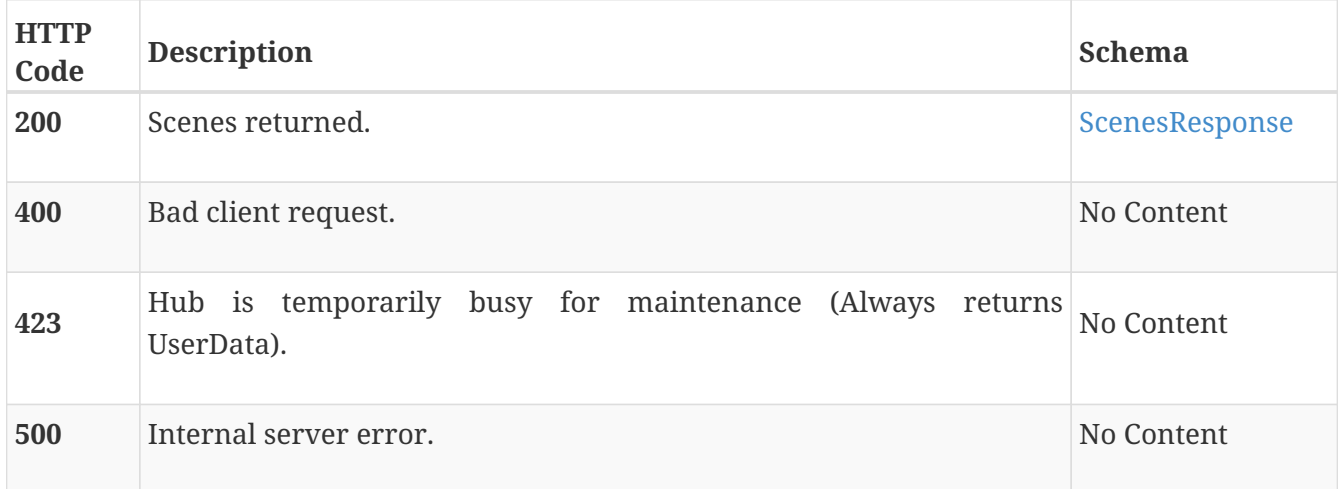

#### **Example HTTP request**

#### **Request path**

/api/scenes

#### **Example HTTP response**

#### **Response 200**

```
{
   "sceneData" : [ {
      "colorId" : 18,
    "iconId" :: 24,  "id" : 7,
      "name" : "TmFtZQ==",
      "networkNumber" : 12,
    "order" : 1, 1  "roomId" : 1385
    } ],
    "sceneIds" : [ 7 ]
}
```
### **Get a scene**

GET /api/scenes/{id}

#### **Parameters**

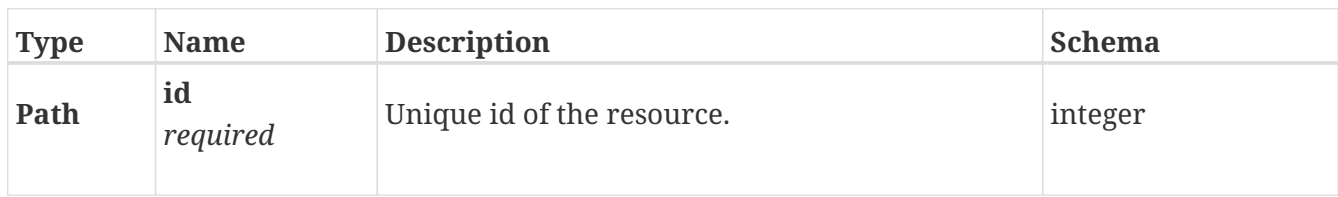

#### **Responses**

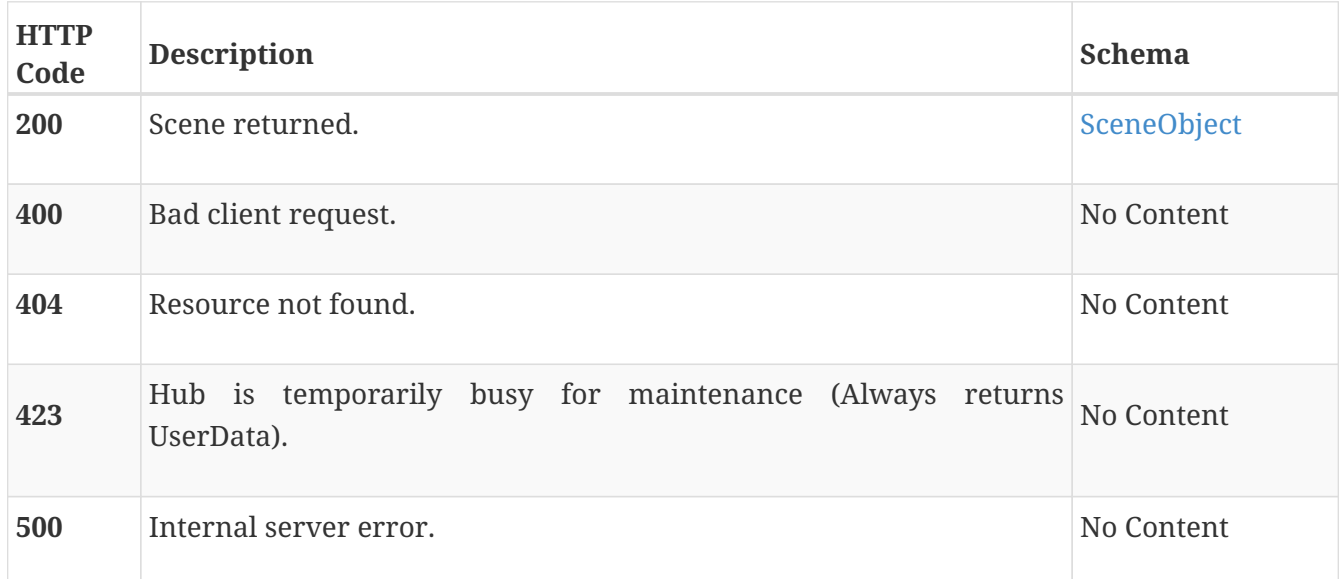

#### **Example HTTP request**

#### **Request path**

/api/scenes/7

#### **Example HTTP response**

**Response 200**

```
{
    "scene" : {
      "colorId" : 18,
      "iconId" : 24,
      "id" : 7,
      "name" : "TmFtZQ==",
      "networkNumber" : 12,
      "order" : 1,
      "roomId" : 1385
    }
}
```
### **Activate a scene**

GET /api/scenes?sceneId={id}

#### **Description**

- Activates a scene.
- Moves all scene contained shades to their pre-programmed position.
- Changes all scene contained repeater colors to their pre-programmed values.
- Returns the ids of all affected shades.

#### **Parameters**

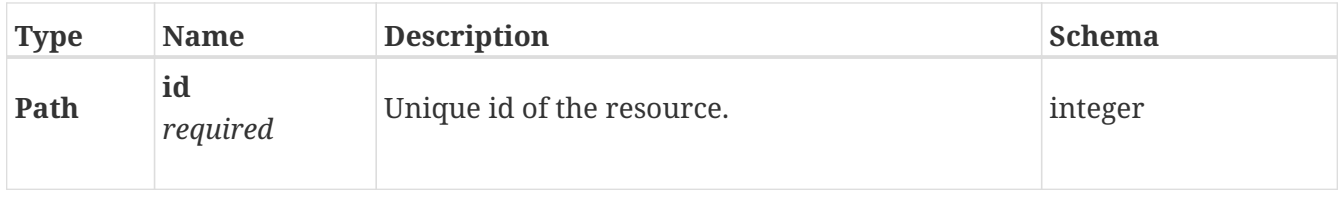

#### **Responses**

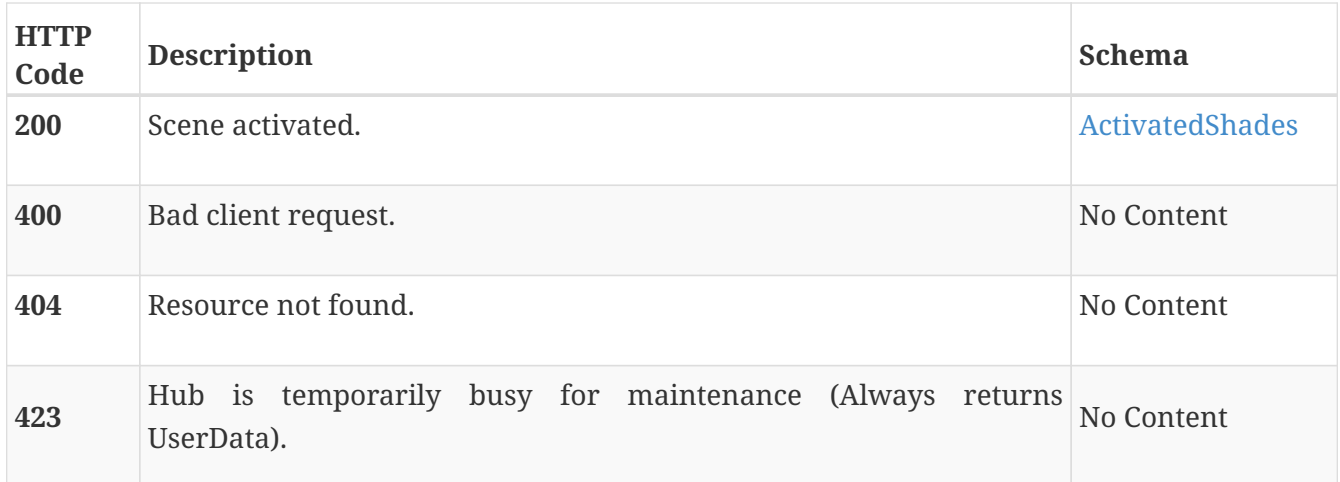

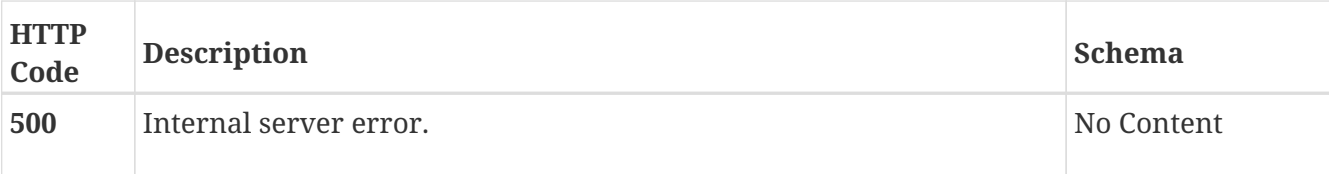

#### **Example HTTP request**

#### **Request path**

/api/scenes?sceneId=7

#### **Example HTTP response**

#### **Response 200**

```
{
    "shadeIds" : [ 7 ]
}
```
### <span id="page-21-0"></span>**Shades**

### **Get all shades**

GET /api/shades

#### **Description**

- Gets a list of all shade ids and the corresponding shade data.
- The shade data is returned in the same order as the shade ids.
- The results may be filtered by the group and room id query parameters.
- If no shades exist, then empty arrays for shade ids and shade data are returned.

#### **Parameters**

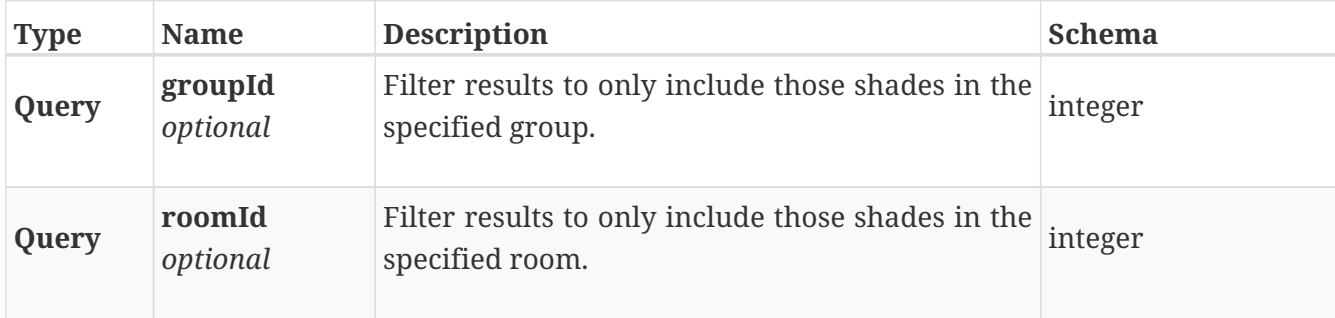

#### **Responses**

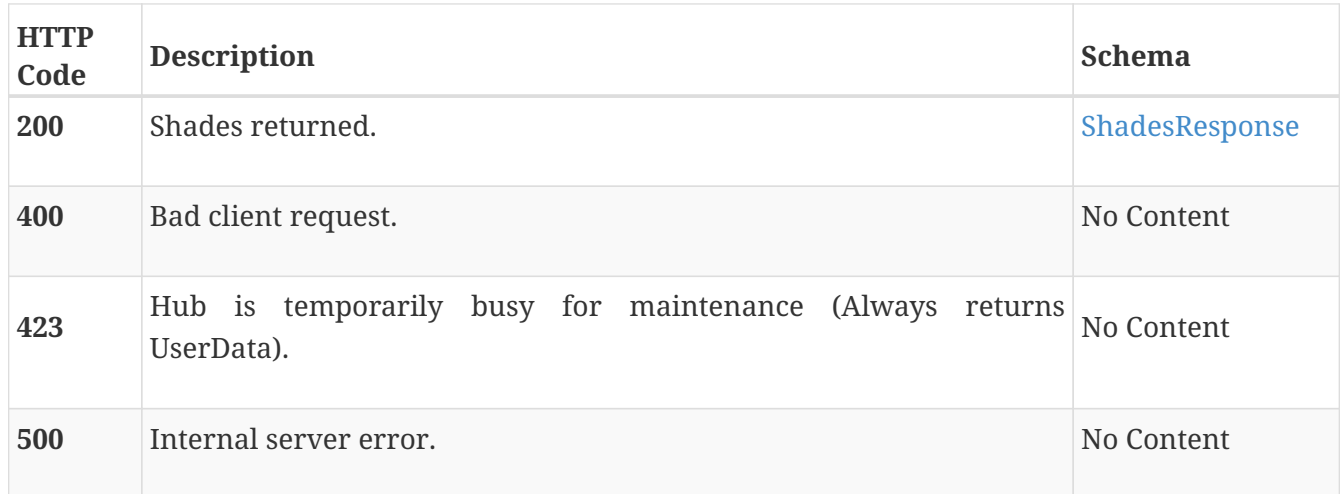

### **Example HTTP request**

#### **Request path**

/api/shades

### **Example HTTP response**

**Response 200**

```
{
    "shadeData" : [ {
      "batteryStatus" : 3,
      "batteryStrength" : 78,
      "firmware" : {
        "build" : 564,
        "revision" : 2,
        "subRevision" : 0,
        "index" : 25
      },
      "groupId" : 37952,
      "id" : 7,
      "name" : "TmFtZQ==",
    "order" : 1, 1  "positions" : {
        "posKind1" : 1,
        "posKind2" : 2,
        "position1" : 20359,
        "position2" : 14060
      },
      "roomId" : 1385,
      "secondaryName" : "VG9wIFJhaWwgU2hhZGUgTmFtZQ==",
      "type" : 8
    } ],
    "shadeIds" : [ 7 ]
}
```
### **Update shade positions for a group**

PUT /api/shades

#### **Description**

- Updates the position for each shade in a group.
- To perform a motion operation on a group (down, up, jog, …), then send a body that only has a motion operation in it.
- Only one of positions or motion may be updated.

#### **Parameters**

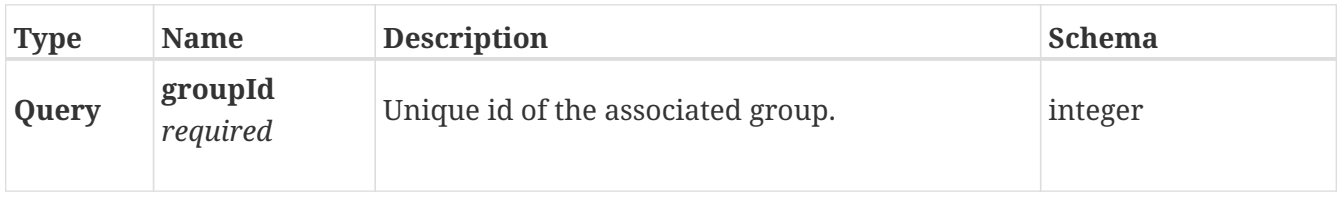

#### **Body parameter**

*Name* : body *Flags* : required

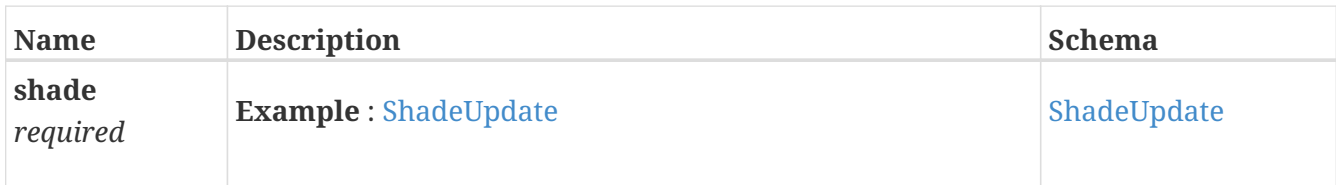

#### **Responses**

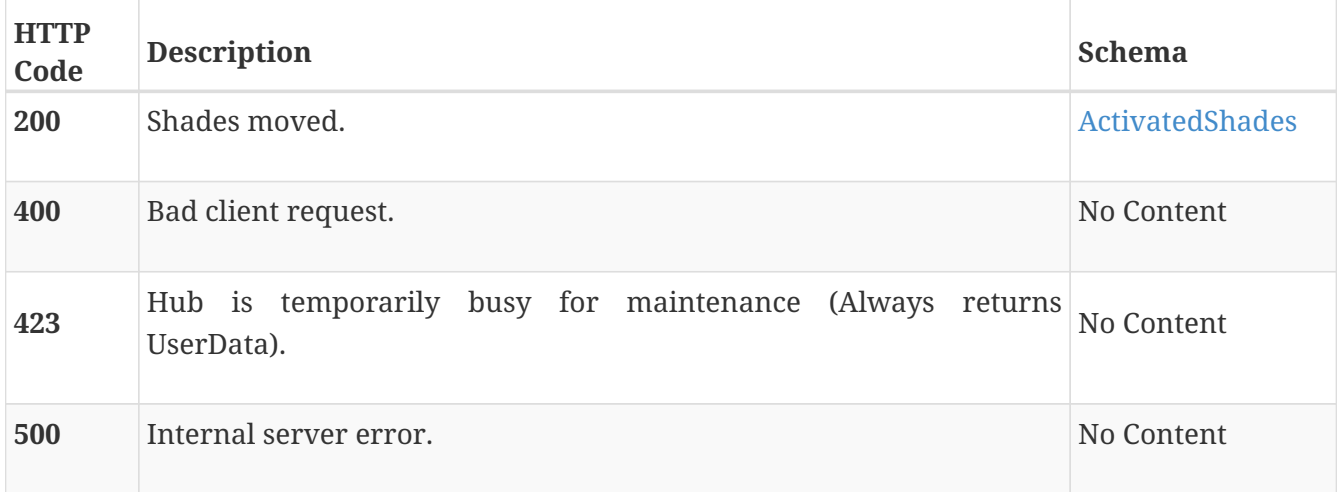

#### **Example HTTP request**

#### **Request path**

/api/shades?groupId=37952

#### **Request body**

```
{
   "shade" : {
     "motion" : "jog",
     "positions" : {
  "posKind1" : 1,
  "posKind2" : 2,
  "position1" : 20359,
  "position2" : 14060
     }
   }
}
```
#### **Example HTTP response**

```
\{  "shadeIds" : [ 7 ]
}
```
### **Get a shade**

GET /api/shades/{id}

#### **Parameters**

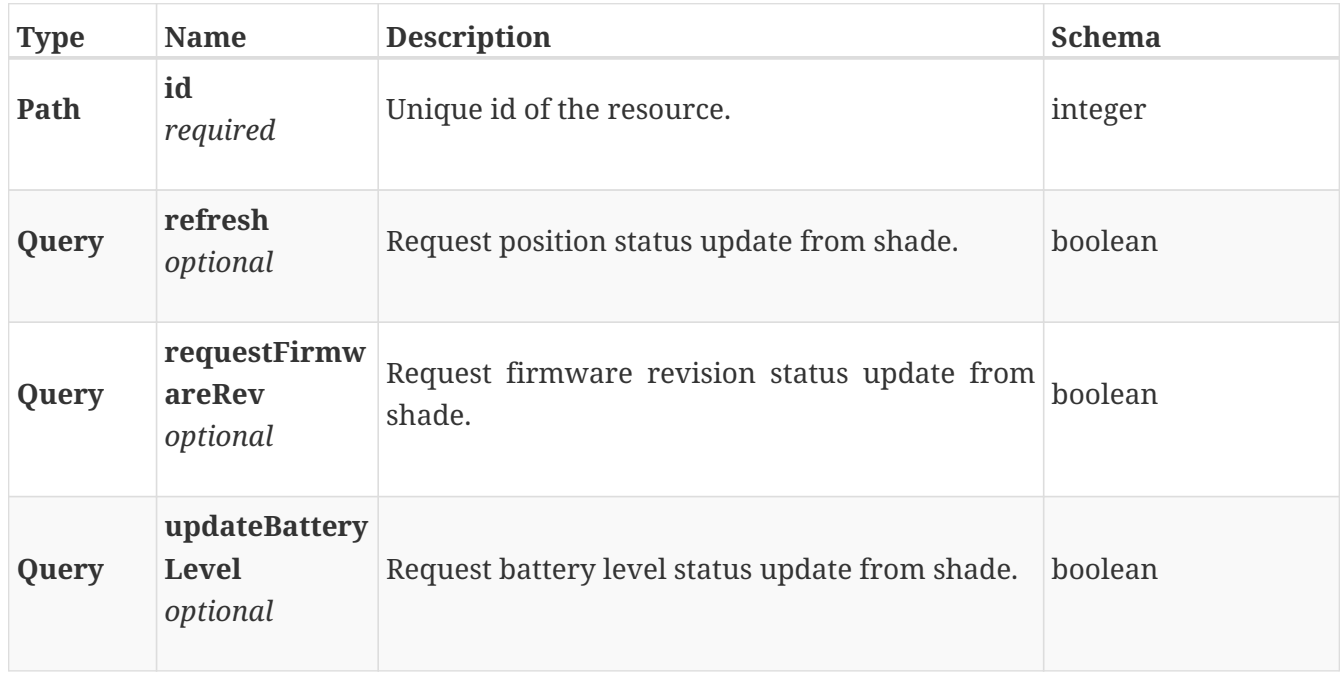

#### **Responses**

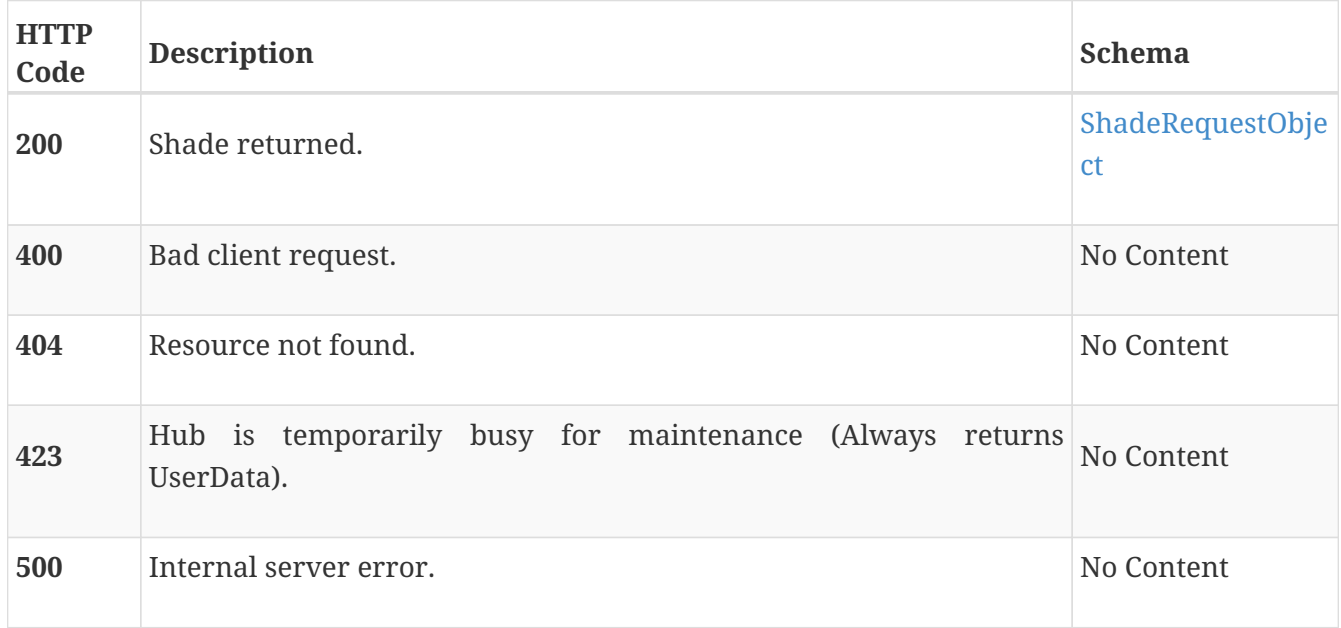

#### **Example HTTP request**

#### **Request path**

/api/shades/7

#### **Example HTTP response**

**Response 200**

```
{
    "shade" : {
      "batteryStatus" : 3,
      "batteryStrength" : 78,
      "firmware" : {
        "build" : 564,
        "revision" : 2,
        "subRevision" : 0,
        "index" : 25
      },
      "groupId" : 37952,
      "id" : 7,
      "name" : "TmFtZQ==",
      "order" : 1,
      "positions" : {
        "posKind1" : 1,
        "posKind2" : 2,
        "position1" : 20359,
        "position2" : 14060
      },
      "roomId" : 1385,
      "secondaryName" : "VG9wIFJhaWwgU2hhZGUgTmFtZQ==",
    "type" : 8,  "timedOut" : true
    }
}
```
#### **Update a shade**

PUT /api/shades/{id}

#### **Description**

- Updates an already-existing shade.
- The object returned from the server contains the full representation of the updated shade (all fields, not just the updated ones)
- To perform a motion operation on a shade (down, up, jog, …), then send a body that only has a motion operation in it.
- Only one of positions or motion may be updated.

#### **Parameters**

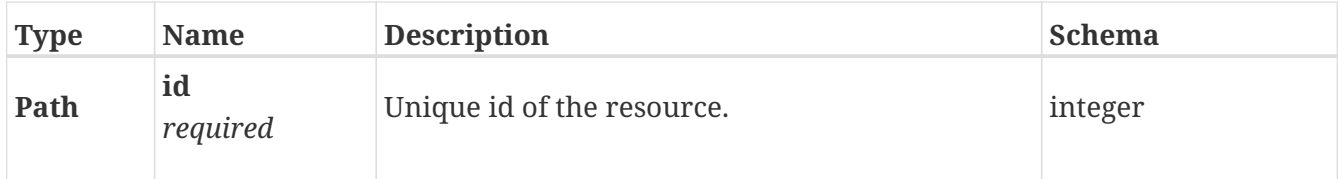

#### **Body parameter**

### *Name* : body *Flags* : required

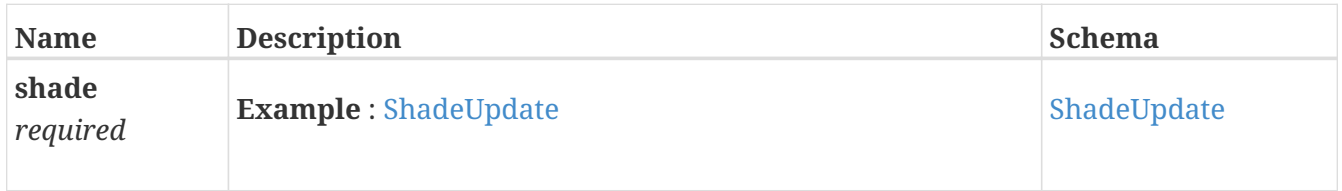

#### **Responses**

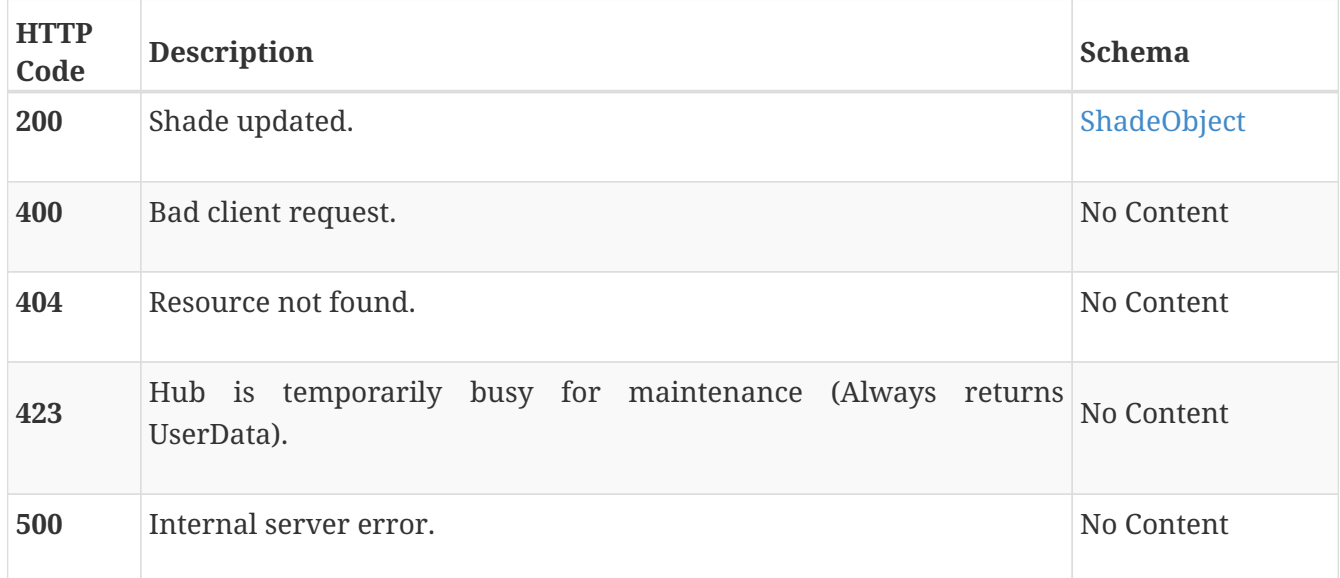

#### **Example HTTP request**

#### **Request path**

/api/shades/7

#### **Request body**

```
{
    "shade" : {
      "motion" : "jog",
      "positions" : {
         "posKind1" : 1,
         "posKind2" : 2,
        "position1" : 20359,
         "position2" : 14060
      }
    }
}
```
#### **Example HTTP response**

**Response 200**

```
{
    "shade" : {
      "batteryStatus" : 3,
      "batteryStrength" : 78,
      "firmware" : {
        "build" : 564,
        "revision" : 2,
        "subRevision" : 0,
        "index" : 25
      },
      "groupId" : 37952,
      "id" : 7,
      "name" : "TmFtZQ==",
    "order" : 1, 1  "positions" : {
        "posKind1" : 1,
        "posKind2" : 2,
        "position1" : 20359,
        "position2" : 14060
      },
      "roomId" : 1385,
      "secondaryName" : "VG9wIFJhaWwgU2hhZGUgTmFtZQ==",
      "type" : 8
    }
}
```
### <span id="page-28-0"></span>**User Data**

**Get user data**

#### GET /api/userdata

#### **Parameters**

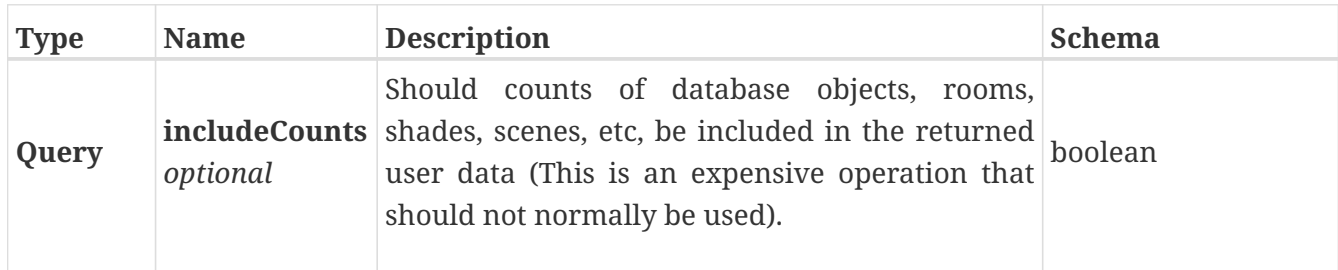

#### **Responses**

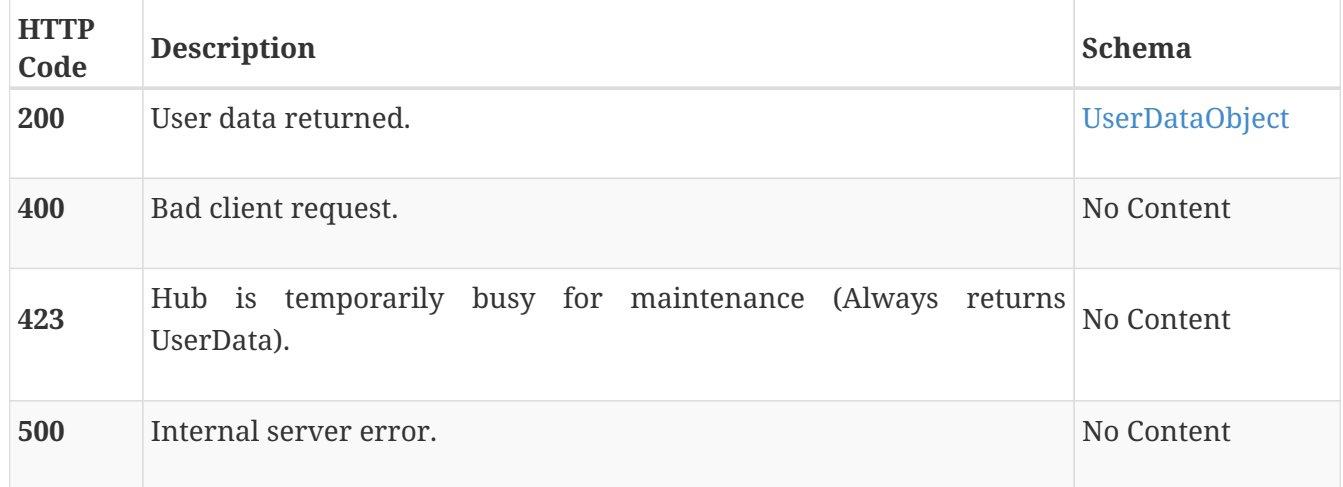

### **Example HTTP request**

#### **Request path**

/api/userdata

#### **Example HTTP response**

#### **Response 200**

```
{
   "userData" : {
     "autoBackup" : true,
      "color" : {
        "blue" : 155,
        "brightness" : 50,
        "green" : 107,
        "red" : 12
      },
      "dns" : "192.168.1.254",
      "editingEnabled" : true,
```

```
"enableScheduledEvents
"
: true
,
    "firmware
"
:
{
       "firmware
"
:
{
         "mainProcessor
"
:
{
           "build
"
: 395
,
           "name
"
:
"PV Hub2.0
"
,
           "revision
"
:
2
,
           "subRevision
"
:
0
         }
,
         "radio
"
:
{
           "build
"
: 1307
,
           "revision
"
:
2
,
           "subRevision
"
:
0
         }
      }
    }
,
    "gateway
"
:
"192.168.1.1
"
,
    "hubName
"
:
"SHViYnk=
"
,
    "ip": "192.168.1.100",
    "localTimeDataSet
"
: true
,
    "macAddress
"
:
"00:26:74:af:fd:ae
"
,
    "mask
"
:
"255.255.255.0
"
,
    "remoteConnectEnabled
"
: true
,
    "rfID
"
:
"0x695D
"
,
    "rfIDInt
"
: 26973
,
    "rfStatus
"
:
1
,
    "serialNumber
"
:
"927FD402C11CE424
"
,
    "setupComplete
"
: true
,
    "ssid
"
:
"cisco789
"
,
    "staticIp
"
: false
,
    "times
"
:
{
       "currentOffset
"
: -21600
,
       "latitude
"
: 39.92394425904774
,
       "localSunriseInMinutes
"
: 379
,
       "localSunsetInMinutes
"
: 1187
,
       "longitude
"
: -105.1006371575785
,
       "timezone
"
:
"America/Denver
"
    }

}
}
```
# <span id="page-30-0"></span>**Definitions**

# <span id="page-30-1"></span>**ActivatedScenes**

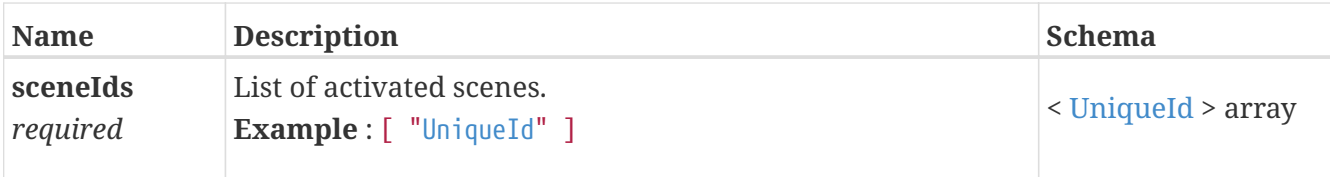

## <span id="page-31-0"></span>**ActivatedShades**

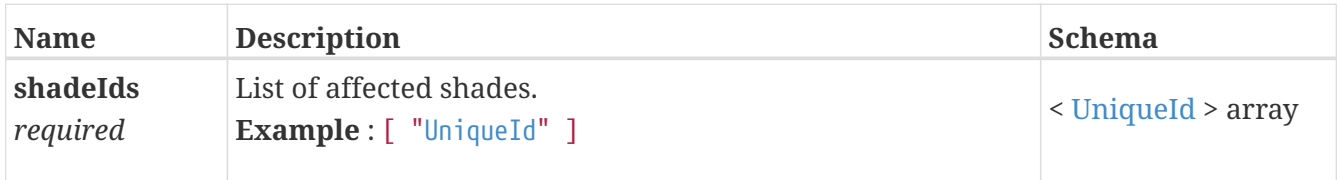

# <span id="page-31-1"></span>**AutoBackup**

When true, backups will be sent periodically to the Hunter Douglas server. Otherwise, no automatic backups will occur.

*Type* : boolean

## <span id="page-31-2"></span>**BatteryStatus**

 $0 = No$  Status Available,  $1 = Low$ ,  $2 = Medium$ ,  $3 = High$ ,  $4 = Plugged In$ 

*Type* : enum (0, 1, 2, 3, 4)

# <span id="page-31-3"></span>**BatteryStrength**

The current strength of the battery.

*Type* : integer

# <span id="page-31-4"></span>**BlinkEnabled**

Enable repeater blinking.

*Type* : boolean

## <span id="page-31-5"></span>**Color**

Specifies the color of the LEDs.

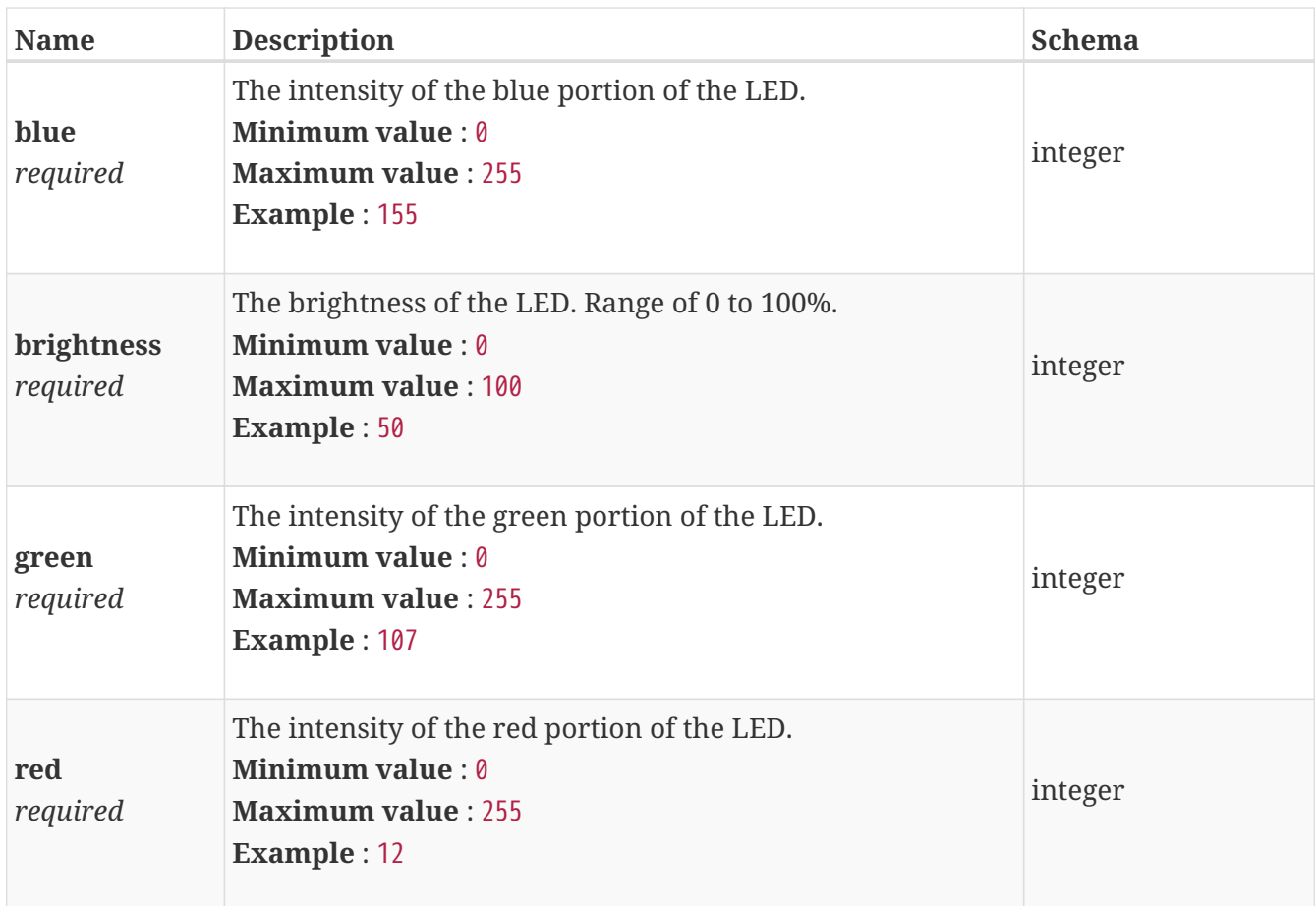

## <span id="page-32-0"></span>**ColorId**

Id of the resource display color.

*Type* : integer (int32)

# <span id="page-32-1"></span>**DeviceType**

Device type (0 = shade, 1 = repeater). If this field is missing, the scene member is assumed to be a shade.

*Type* : enum (0, 1)

## <span id="page-32-2"></span>**Dns**

The DNS server IP address used by the hub.

*Type* : string

# <span id="page-32-3"></span>**EditingEnabled**

Indicates whether or not the UI should "lock" editing (that is, only allow Scene activation and Shade movement within Rooms).

## <span id="page-33-0"></span>**EnableScheduledEvents**

When true, scheduled events should work as expected; when false, scheduled events should not execute. Note that setting this field to true/false should not impact the "enabled" setting on individual ScheduledEvents. It is a top-level override.

*Type* : boolean

### <span id="page-33-1"></span>**Firmware**

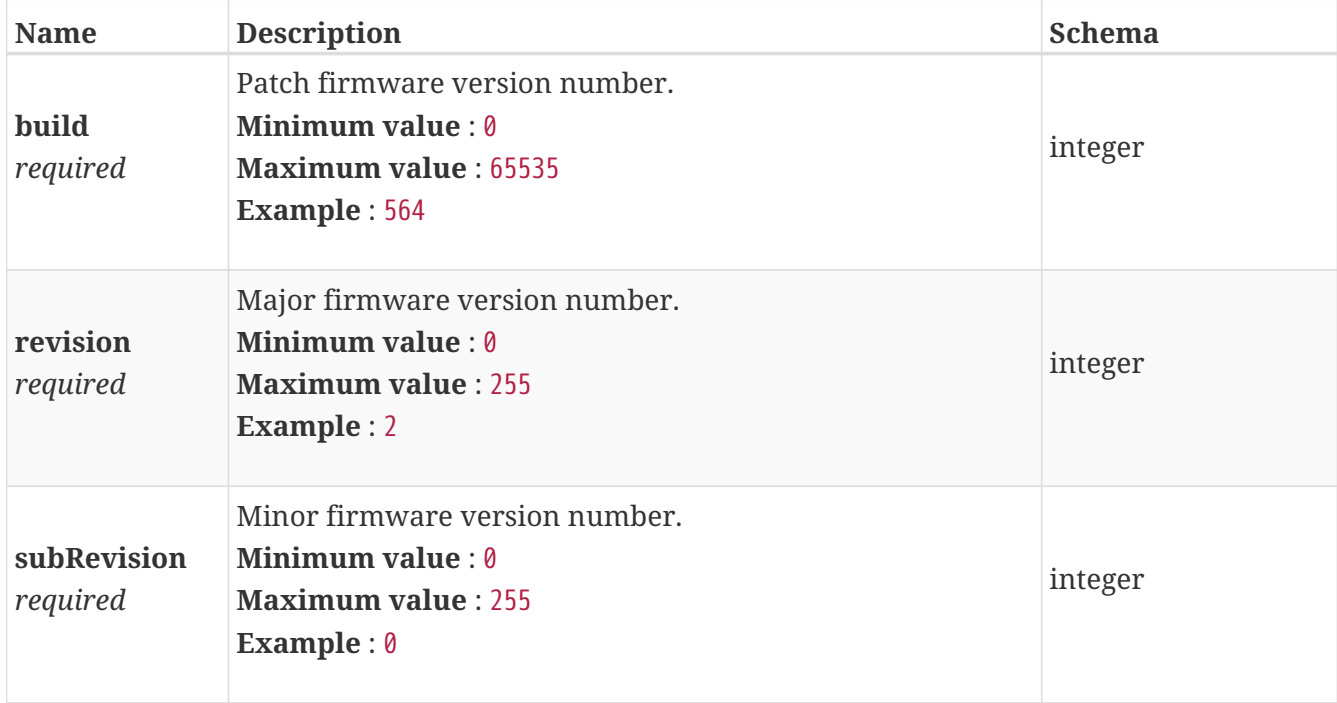

# <span id="page-33-2"></span>**Gateway**

The gateway IP address used by the hub.

*Type* : string

# <span id="page-33-3"></span>**GroupId**

Unique id of the associated group.

*Type* : integer

# <span id="page-33-4"></span>**HomeAutomationActive**

Returns true when the hub has sent a position set to a shade but the followup position request is not yet complete.

# <span id="page-34-0"></span>**HomeAutomationConfigNum**

Unique identifier that is incremented whenever a shade fails to move to a position correctly.

*Type* : integer

# <span id="page-34-1"></span>**HomeAutomationEnabled**

Position verification is enabled

*Type* : boolean

## <span id="page-34-2"></span>**HomeAutomationRequestTimeout**

Interval between a position set message to shade and a followup position request.

*Type* : integer

# <span id="page-34-3"></span>**HomeautoReq**

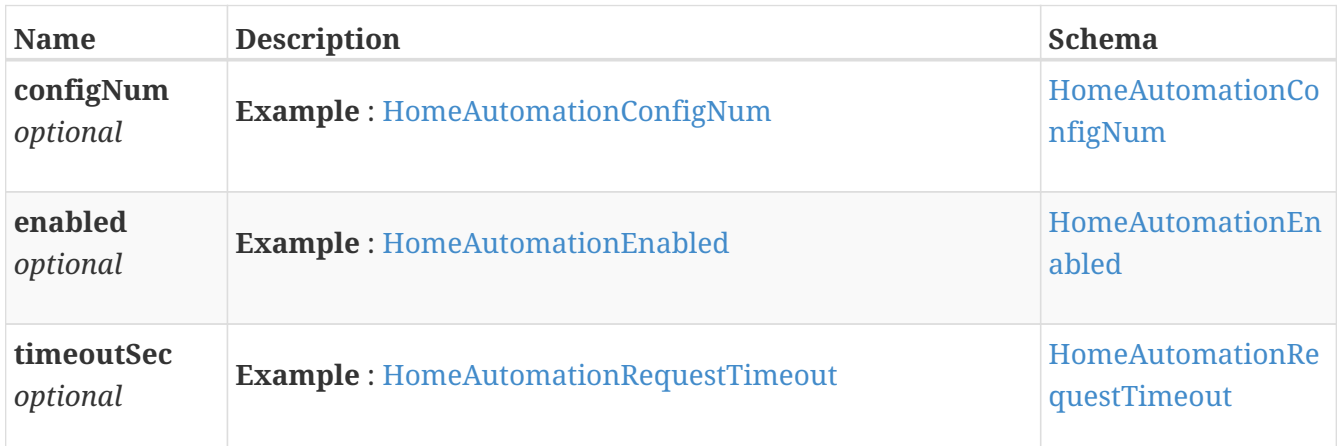

# <span id="page-34-4"></span>**HomeautoReqObj**

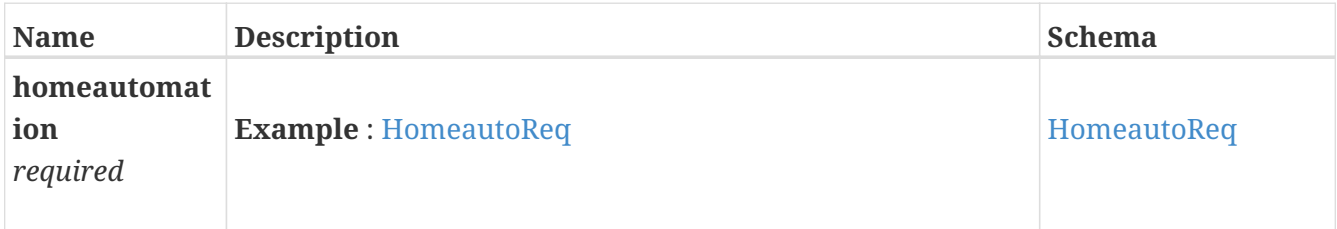

## <span id="page-34-5"></span>**HomeautoResp**

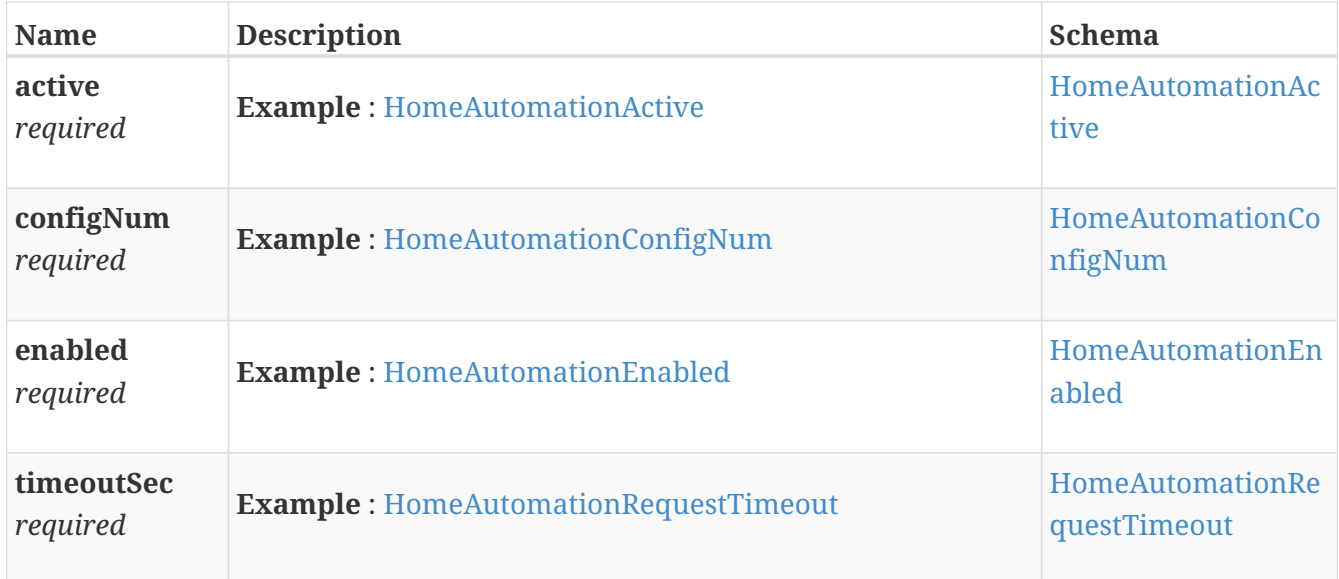

# <span id="page-35-0"></span>**HomeautoRespObj**

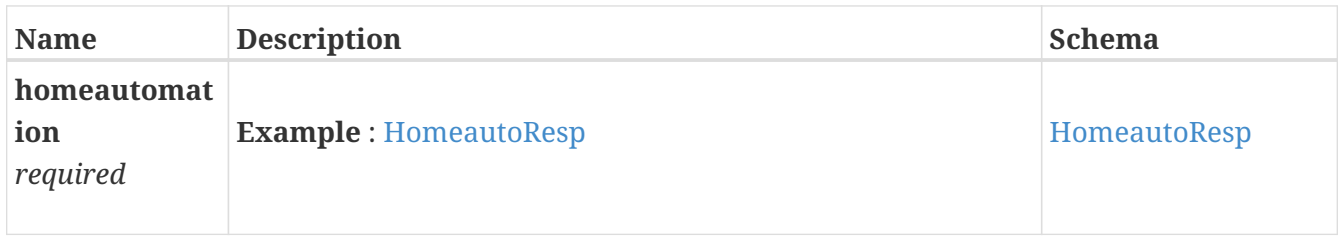

# <span id="page-35-1"></span>**HomeautomationReport**

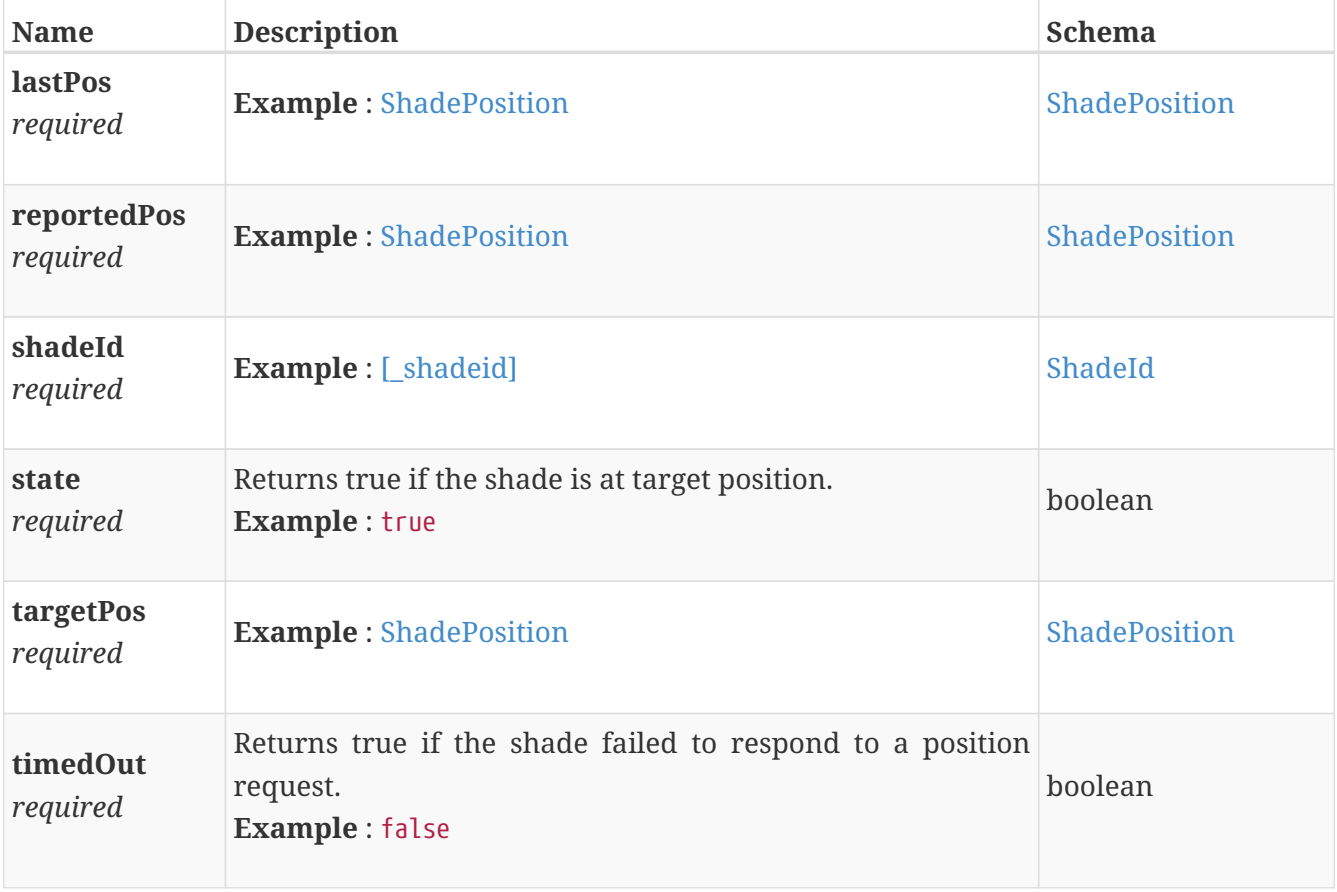

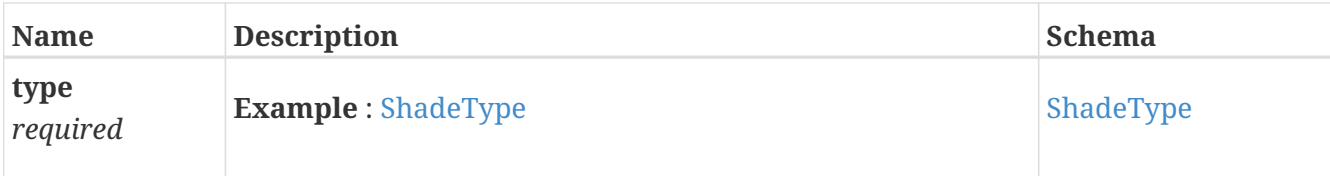

# <span id="page-36-0"></span>**HomeautomationReportObj**

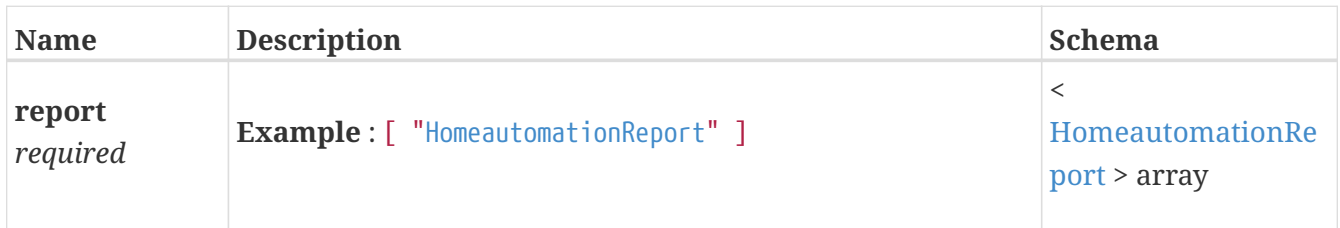

### <span id="page-36-1"></span>**HubFirmware**

There are multiple processors in the hub (the primary processor and the Nordic chip for RF processing); the "mainProcessor" sub-key is intended to indicate that the firmware information being returned is for the main processor on the hub, not the Nordic.

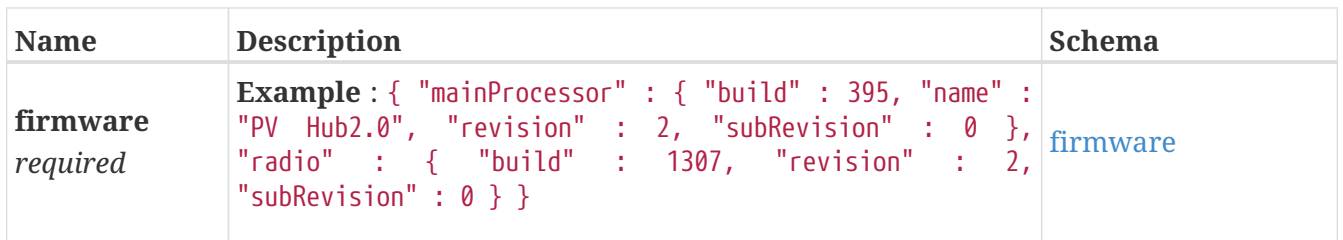

#### <span id="page-36-4"></span>**firmware**

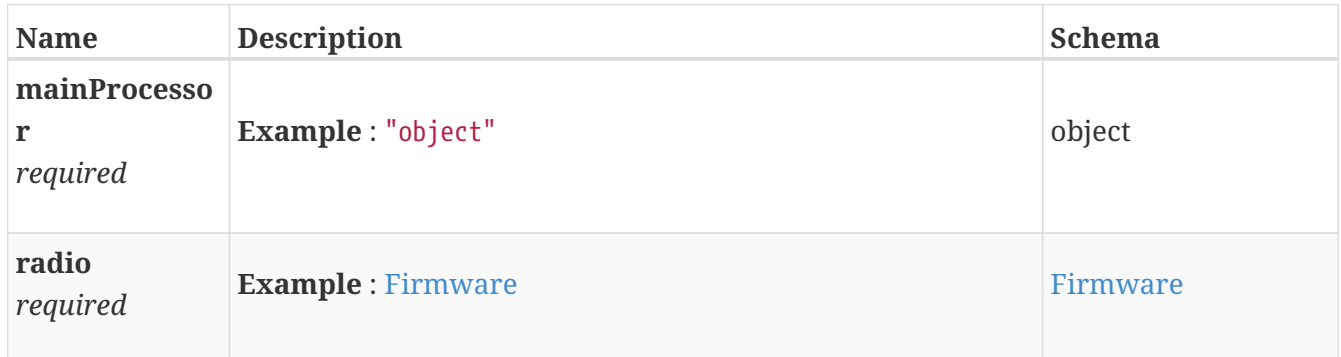

### <span id="page-36-2"></span>**HubName**

Base64-encoded hub name.

*Type* : string

## <span id="page-36-3"></span>**IconId**

Id of the resource display icon.

*Type* : integer (int32)

# <span id="page-37-0"></span>**IpAddress**

*Type* : string

# <span id="page-37-1"></span>**Latitude**

Latitude.

*Type* : number (float)

# <span id="page-37-2"></span>**LocalSunriseTimeInMinutes**

Number of minutes into the day that sunrise occurs (based on lat/long).

*Type* : integer

# <span id="page-37-3"></span>**LocalSunsetTimeInMinutes**

Number of minutes into the day that sunset occurs (based on lat/long).

*Type* : integer

# <span id="page-37-4"></span>**Longitude**

Longitude.

*Type* : number (float)

# <span id="page-37-5"></span>**Mask**

The network mask used by the hub.

*Type* : string

## <span id="page-37-6"></span>**Name**

Base64 encoded name.

*Type* : string (byte)

# <span id="page-37-7"></span>**NetworkNumber**

Unique scene index value loaded into a shade.

*Type* : integer

# <span id="page-38-0"></span>**Offset**

Number of seconds before or after UTC.

*Type* : integer (int32)

# <span id="page-38-1"></span>**Order**

Display order of the resource.

*Type* : integer (int32)

# <span id="page-38-2"></span>**PositionKind1**

The type of position -  $0 = None$ ,  $1 = Primary$  Rail,  $2 = Secondary$  Rail,  $3 = Van$ e Tilt,  $4 = Error$ .

*Type* : enum (0, 1, 2, 3, 4)

# <span id="page-38-3"></span>**PositionKind2**

The type of position -  $0 = None$ ,  $1 = Primary$  Rail,  $2 = Secondary$  Rail,  $3 = Van$ e Tilt,  $4 = Error$ .

*Type* : enum (0, 1, 2, 3, 4)

# <span id="page-38-4"></span>**PositionValue1**

The value, with  $0 = closed$  and  $65535 = open$ .

*Type* : integer

# <span id="page-38-5"></span>**PositionValue2**

The value, with  $0 = closed$  and  $65535 = open$ .

*Type* : integer

# <span id="page-38-6"></span>**RepeaterId**

The repeater id associated to this member.

*Type* : integer

# <span id="page-38-7"></span>**RfID**

The ID of the RF network on which the hub talks to shades, represented in hexadecimal. 0x1111 or 0xFFFF both mean "no network set."

### <span id="page-39-0"></span>**RfIDInt**

The integer value of the RF network ID on which the hub talks to shades. Values of 4369 or 65535 indicate that no network has been set.

*Type* : integer (int32)

### <span id="page-39-1"></span>**RfStatus**

0 means the hub is not busy; 1 means the hub is busy (discovering shades, joining a network, etc).

*Type* : enum (0, 1)

### <span id="page-39-2"></span>**Room**

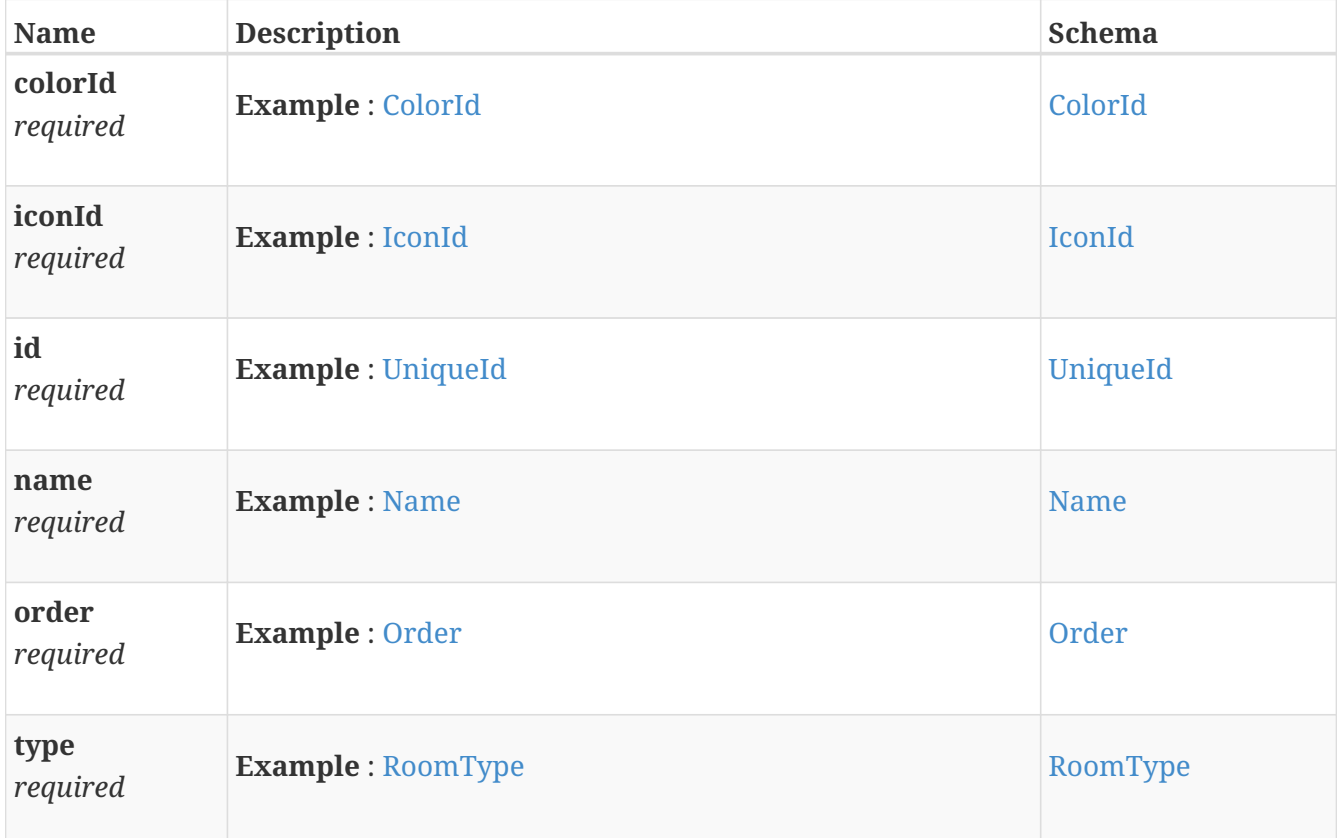

## <span id="page-39-3"></span>**RoomId**

Unique id of the associated room.

*Type* : integer

# <span id="page-39-4"></span>**RoomObject**

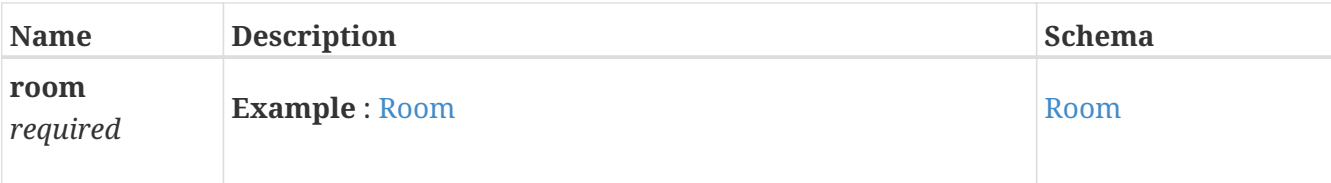

# <span id="page-40-0"></span>**RoomType**

Room type (0 Regular Room, 1 Repeater Room, 2 Default Room).

*Type* : enum (0, 1, 2)

## <span id="page-40-1"></span>**RoomsResponse**

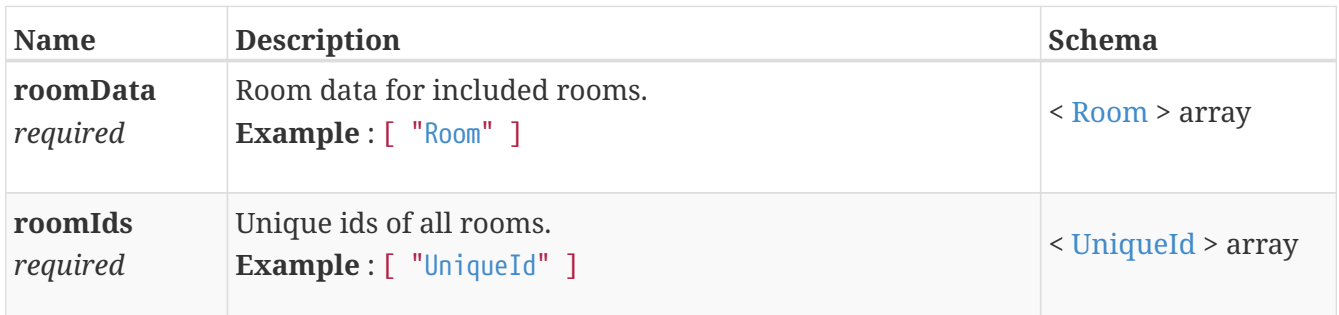

## <span id="page-40-2"></span>**Scene**

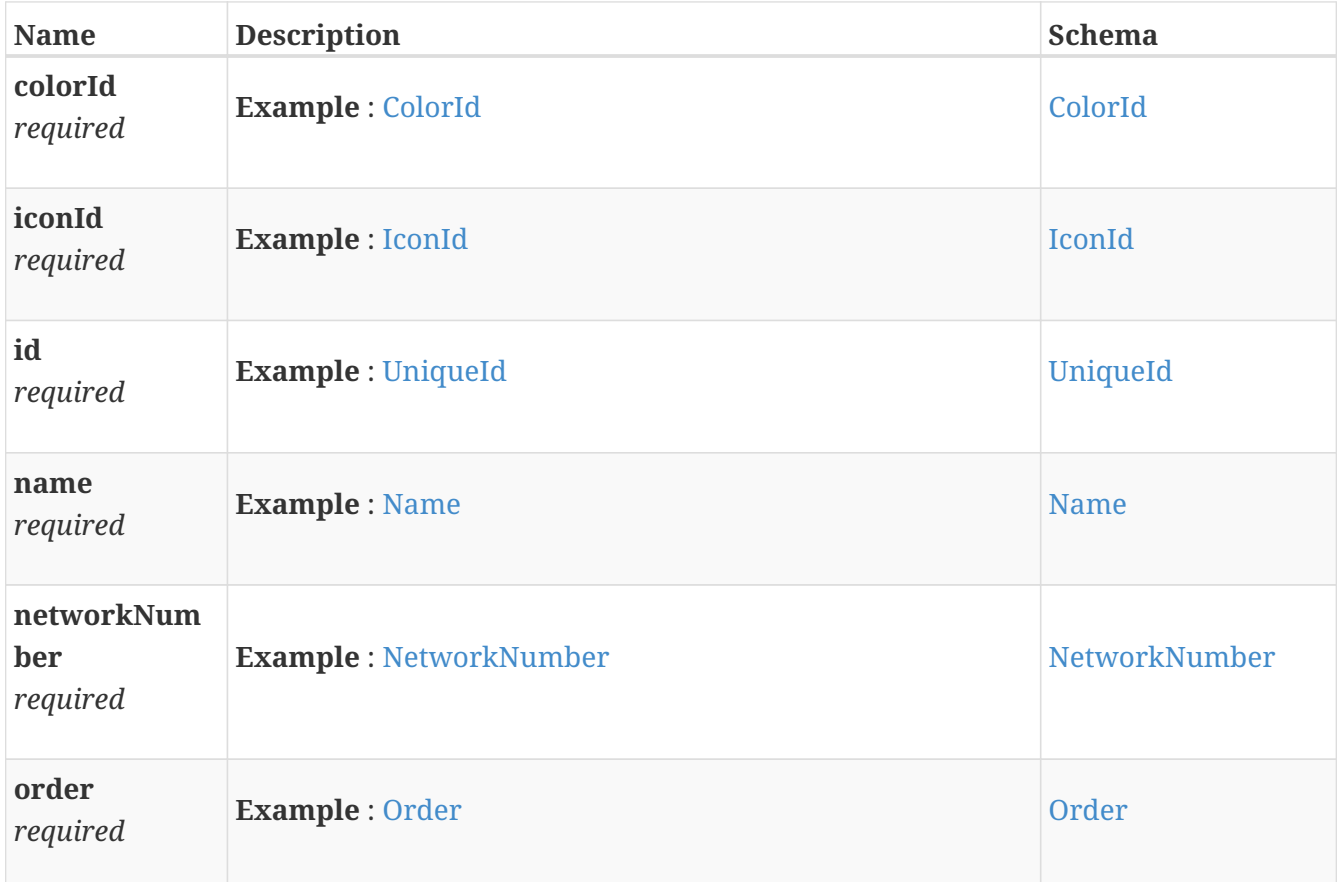

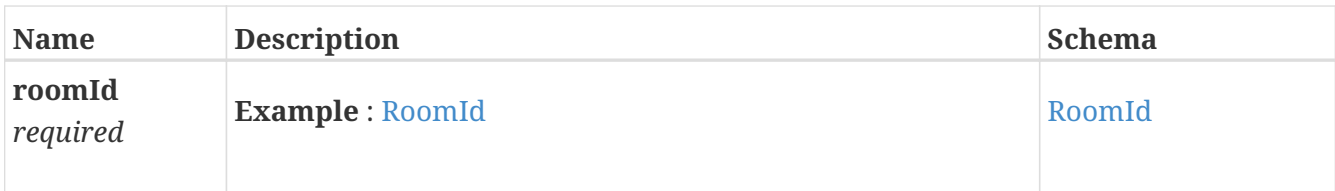

# <span id="page-41-0"></span>**SceneCollection**

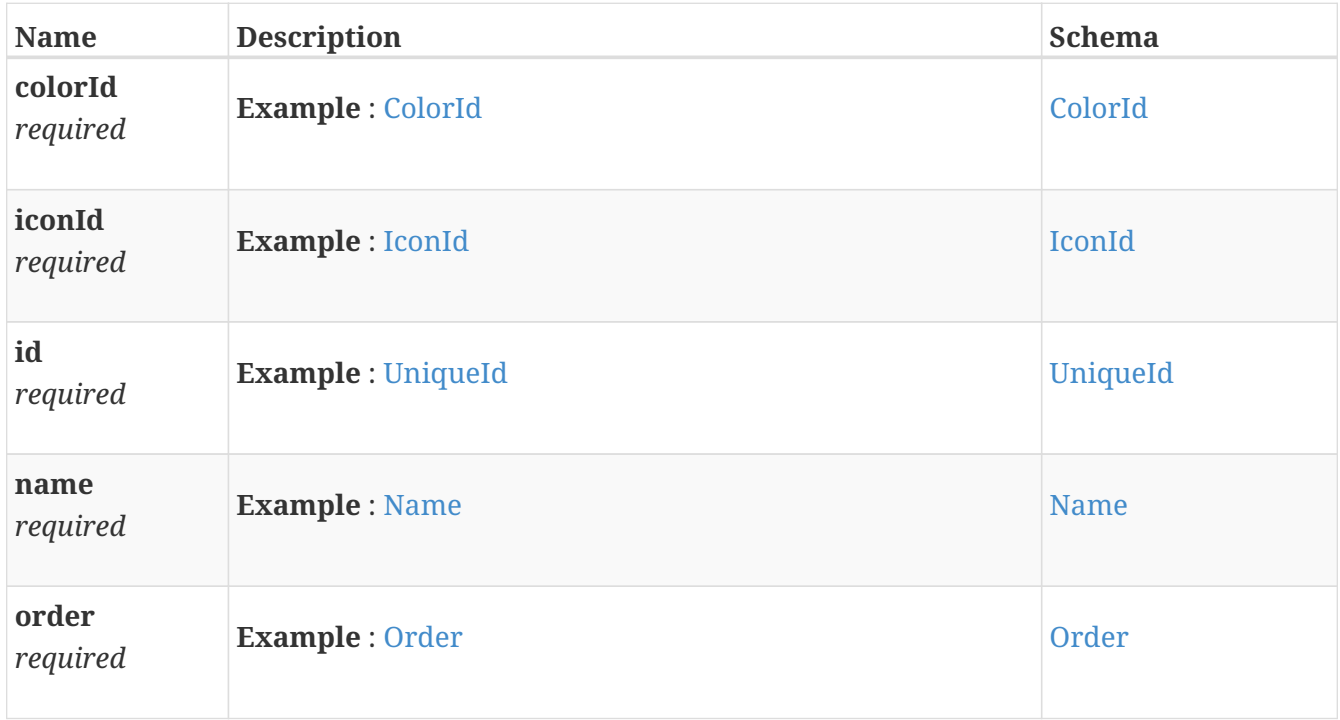

# <span id="page-41-1"></span>**SceneCollectionId**

The id of the Scene Collection to which this member belongs.

*Type* : integer

# <span id="page-41-2"></span>**SceneCollectionObject**

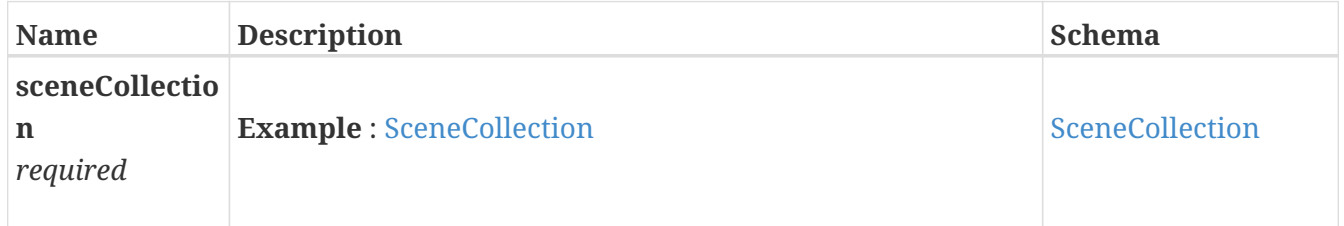

# <span id="page-41-3"></span>**SceneCollectionsResponse**

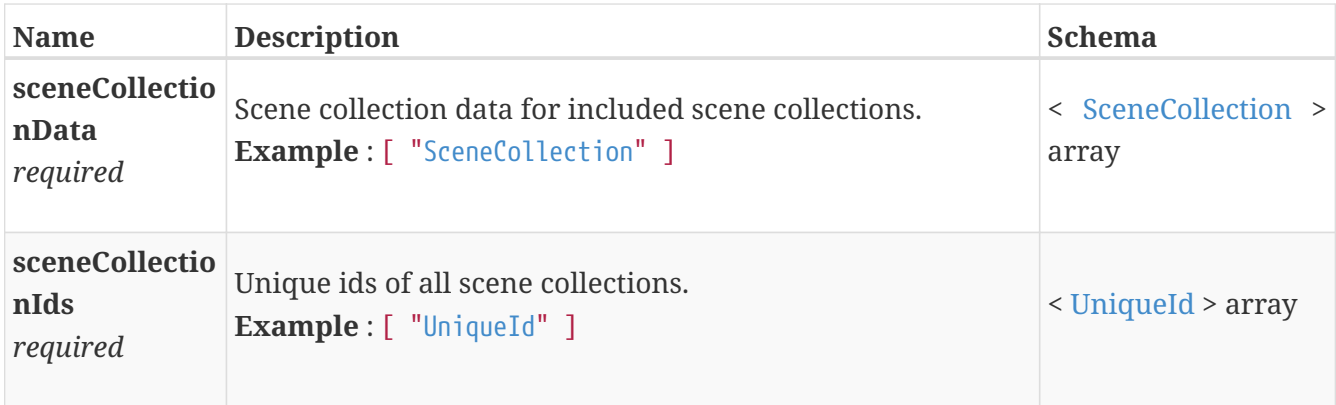

# <span id="page-42-0"></span>**SceneObject**

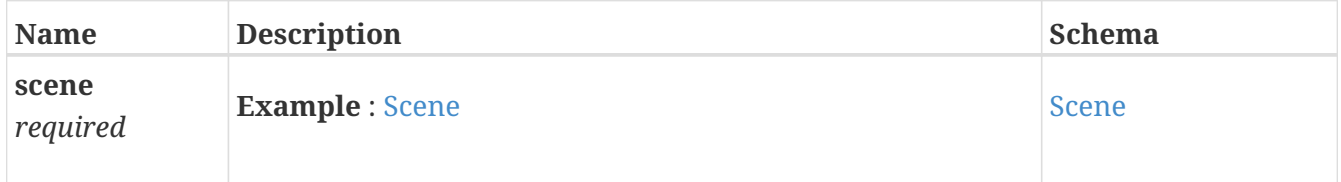

## <span id="page-42-1"></span>**ScenesResponse**

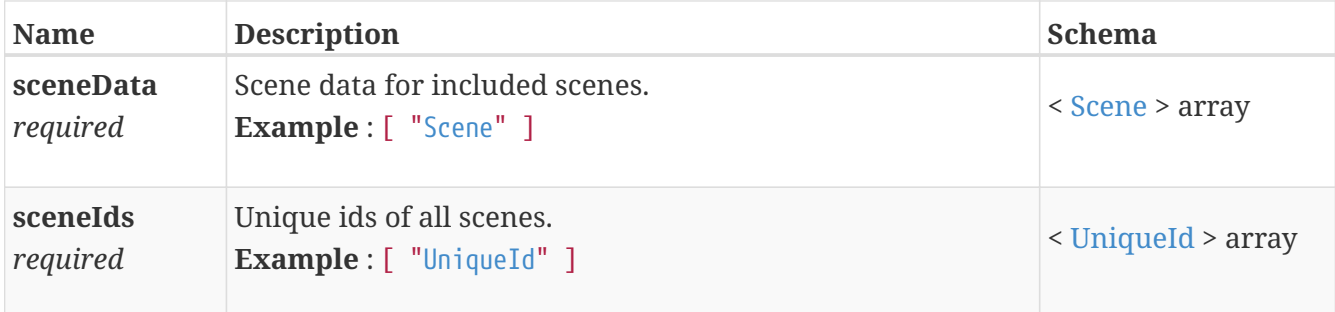

# <span id="page-42-2"></span>**SerialNumber**

The unique id / serial number of the hub or device.

*Type* : string

# <span id="page-42-3"></span>**SetupComplete**

Indicates whether the initial setup of a hub has been completed.

*Type* : boolean

# <span id="page-42-4"></span>**Shade**

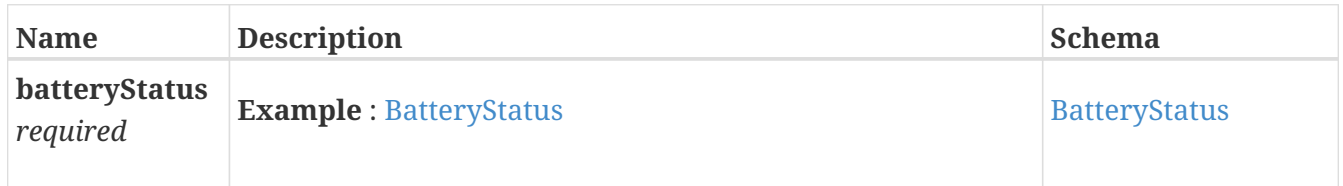

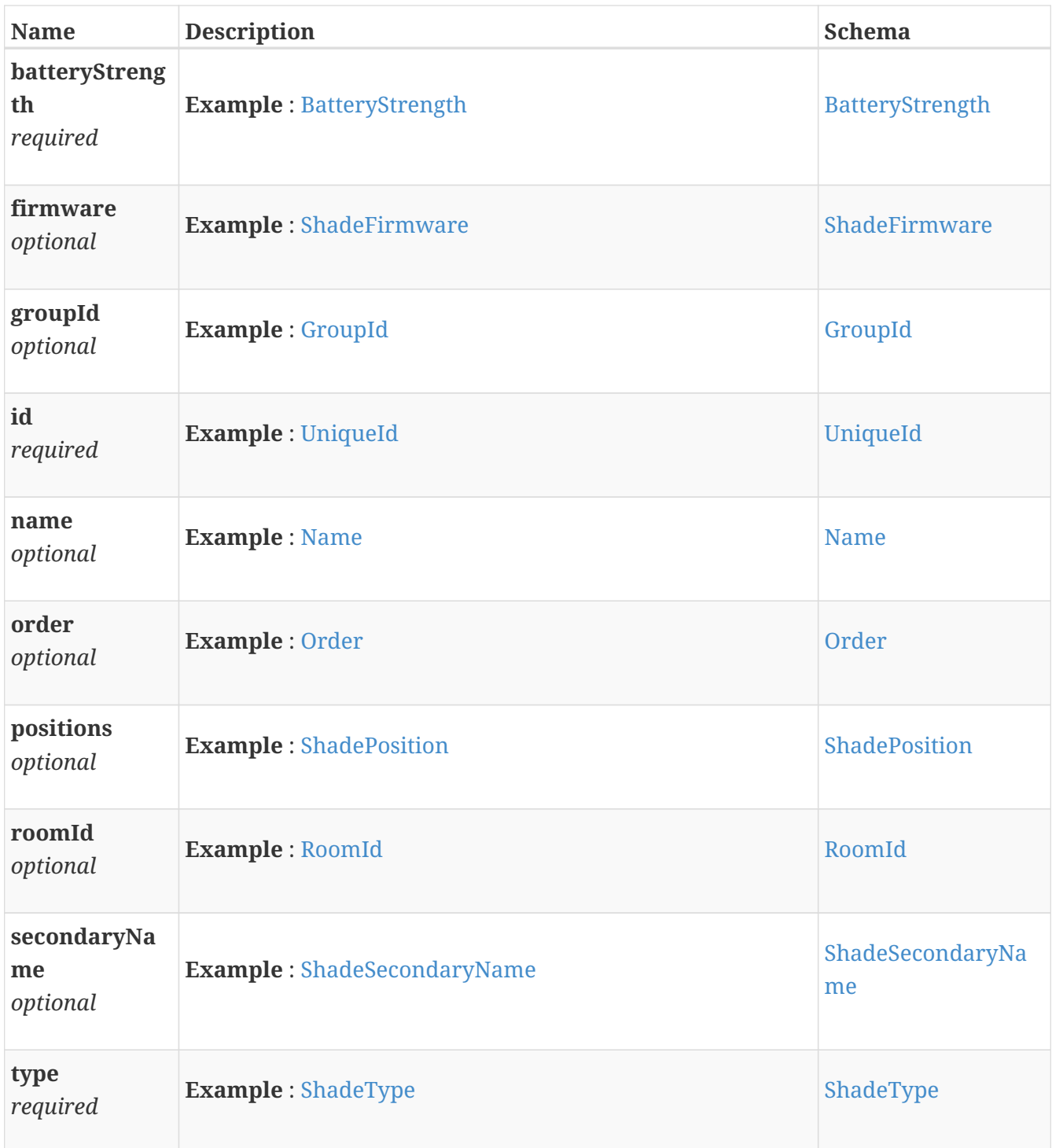

## <span id="page-43-0"></span>**ShadeData**

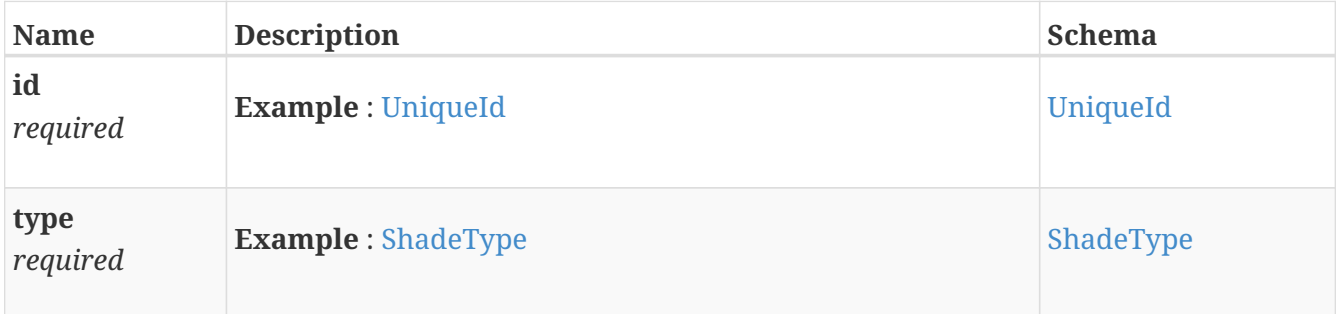

# <span id="page-44-0"></span>**ShadeFirmware**

#### *Polymorphism* : Composition

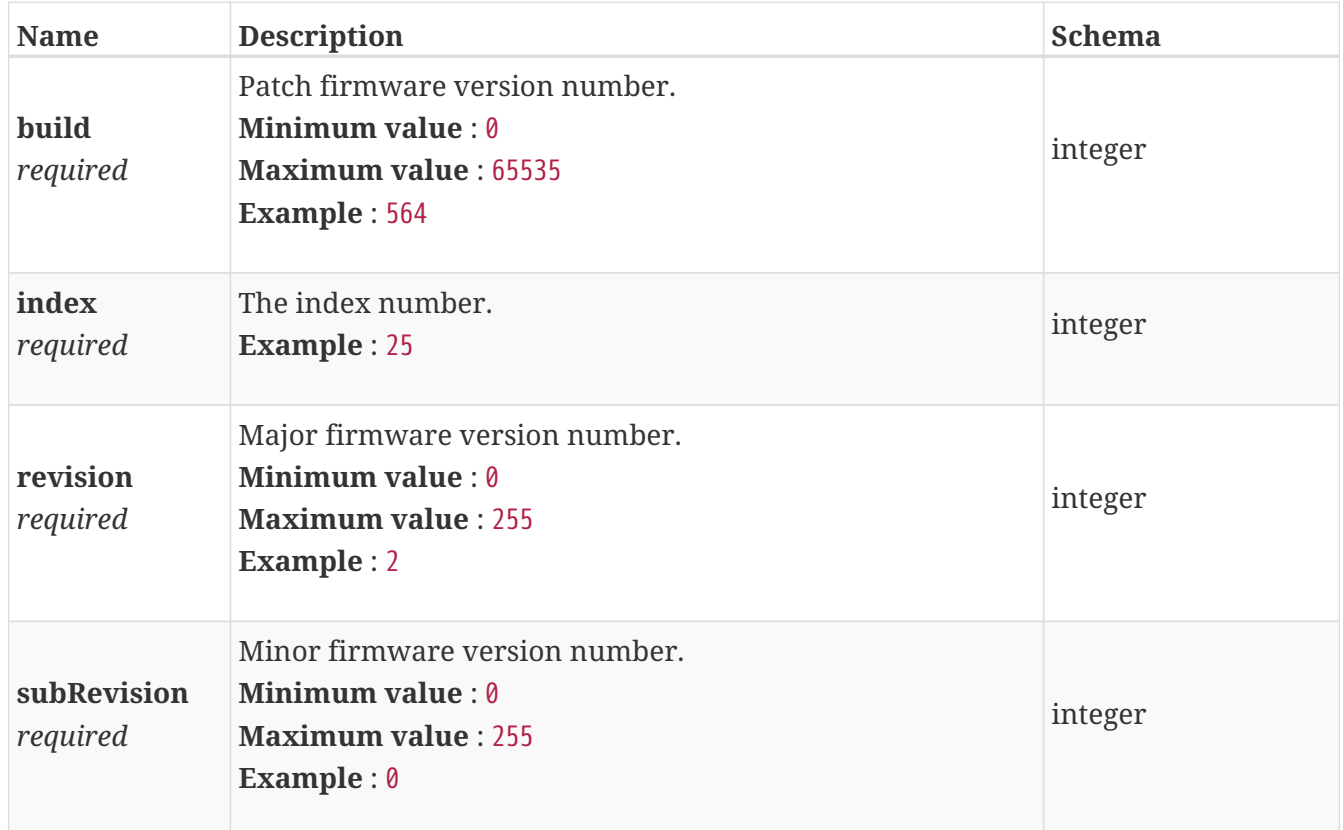

# <span id="page-44-1"></span>**ShadeObject**

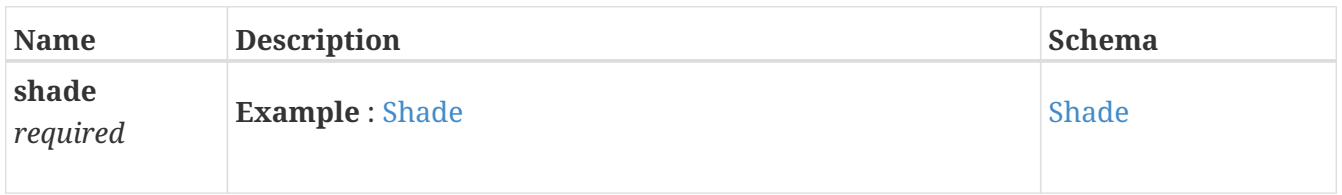

## <span id="page-44-2"></span>**ShadePosition**

Specifies the position of the shade. Top-down shades are in the same coordinate space as bottom-up shades. Shade position values for top-down shades would be reversed for bottom-up shades. For example, since 65535 is the open value for a bottom-up shade, it is the closed value for a top-down shade. The top-down/bottom-up shade is different in that instead of the top and bottom rail operating in one coordinate space like the top-down and the bottom-up, it operates in two where the top (middle) rail closed value is 0 and the bottom (primary) rail closed position is also 0 and fully open for both is 65535.

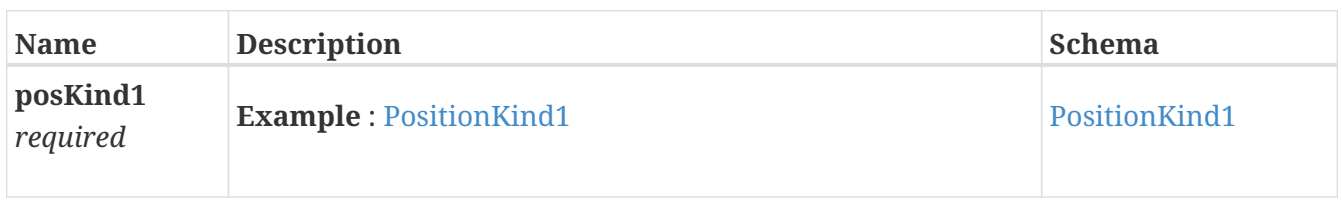

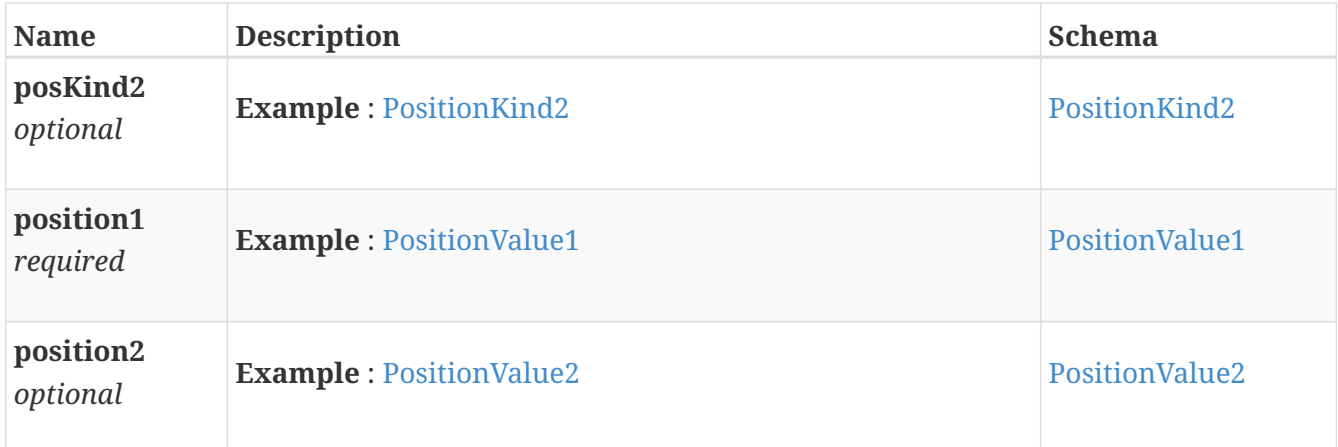

# <span id="page-45-0"></span>**ShadeRequest**

*Polymorphism* : Composition

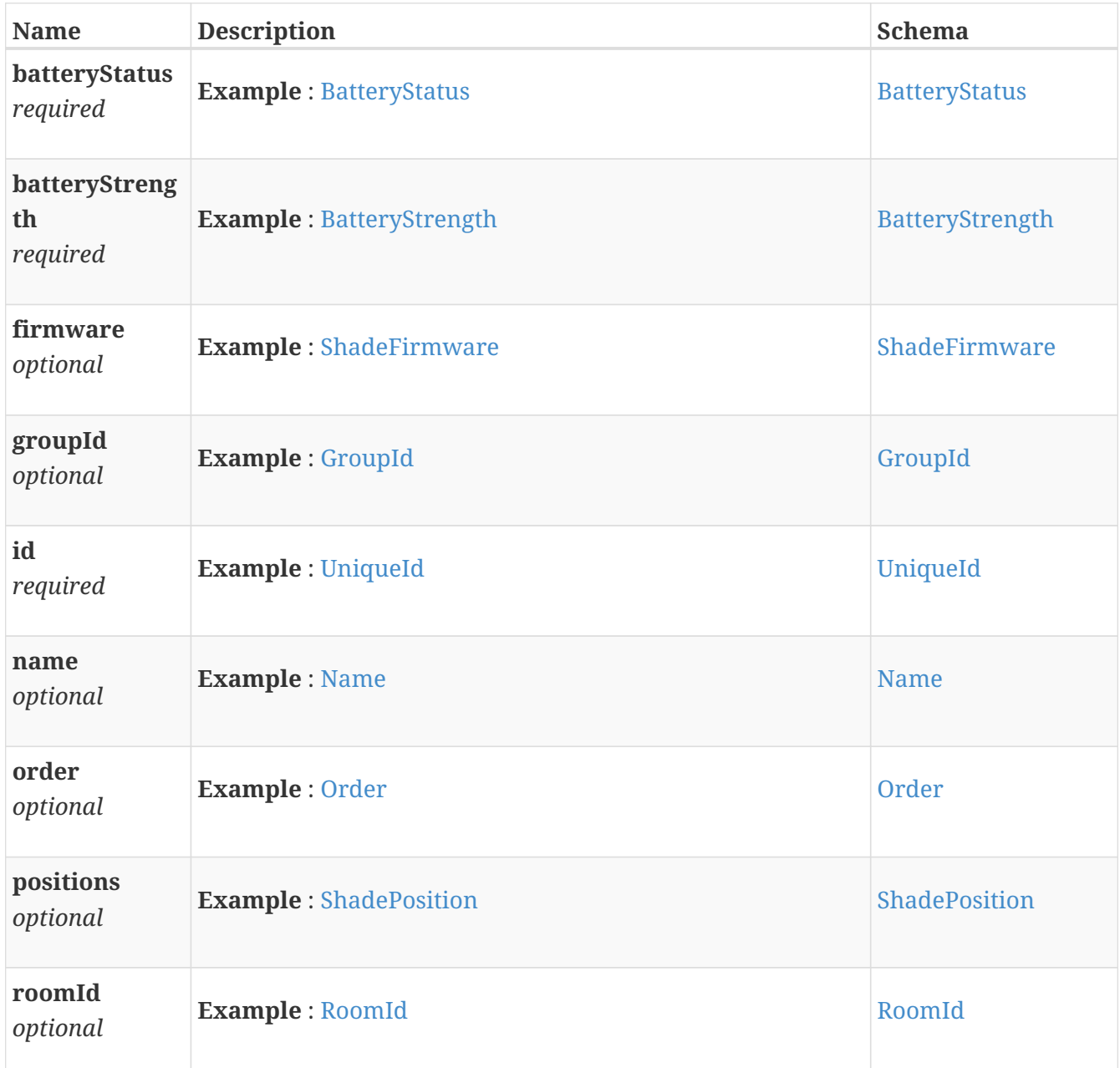

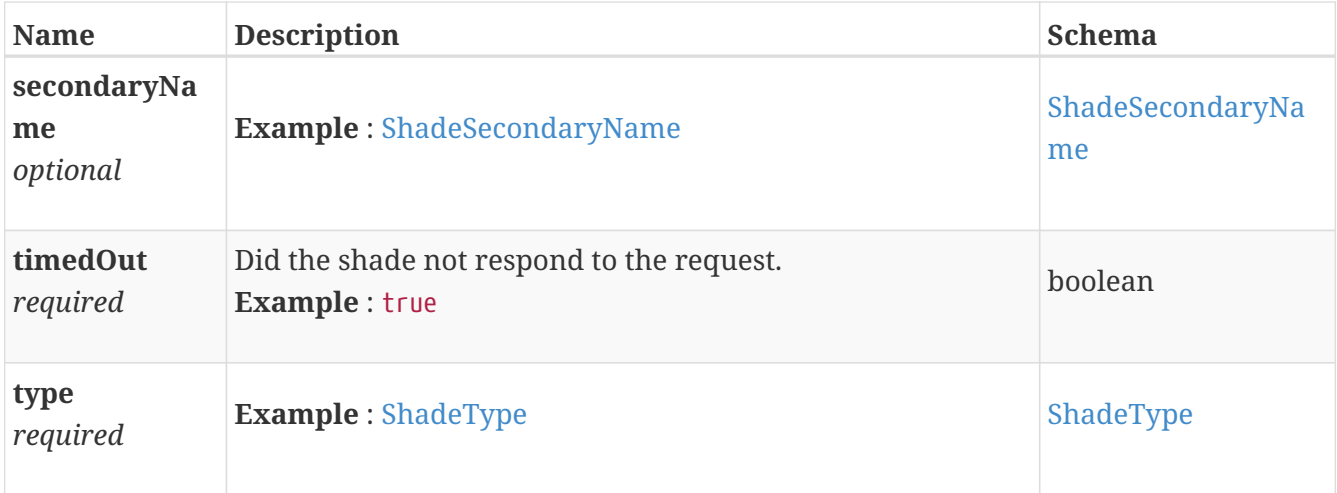

## <span id="page-46-0"></span>**ShadeRequestObject**

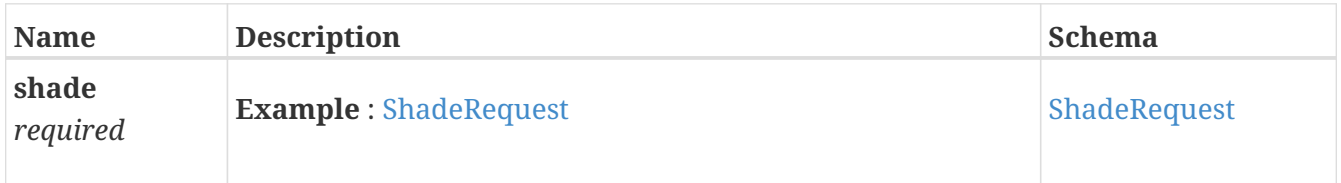

# <span id="page-46-1"></span>**ShadeSecondaryName**

The secondary name of the shade base64 encoded. Used by the Apple Home application as the secondary service name to control shades with blackout blinds or a top rail movement.

*Type* : string (byte)

# <span id="page-46-2"></span>**ShadeType**

The shade type.

*Type* : integer

## <span id="page-46-3"></span>**ShadeUpdate**

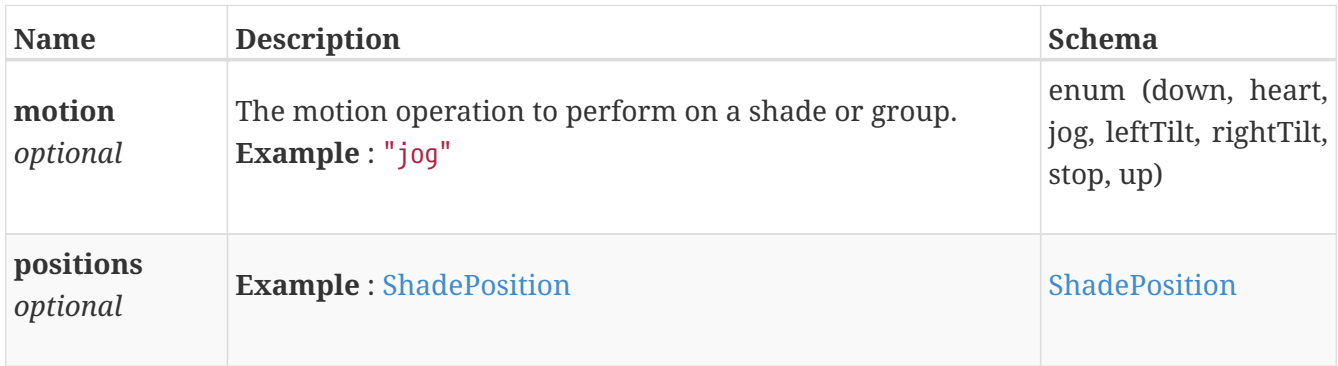

# <span id="page-47-0"></span>**ShadesResponse**

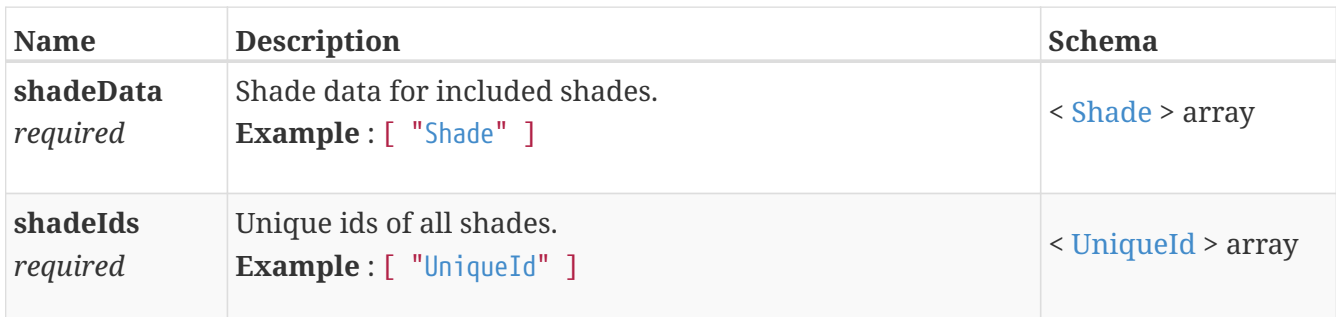

# <span id="page-47-1"></span>**StaticIp**

True, if a static IP is assigned to the hub. False, if DHCP was used for IP address assignment

*Type* : boolean

# <span id="page-47-2"></span>**SunriseToday**

UTC time of sunrise for the current lat/long, today.

*Type* : string

## <span id="page-47-3"></span>**SunsetToday**

UTC time of sunset for the current lat/long, today.

*Type* : string

## <span id="page-47-4"></span>**Times**

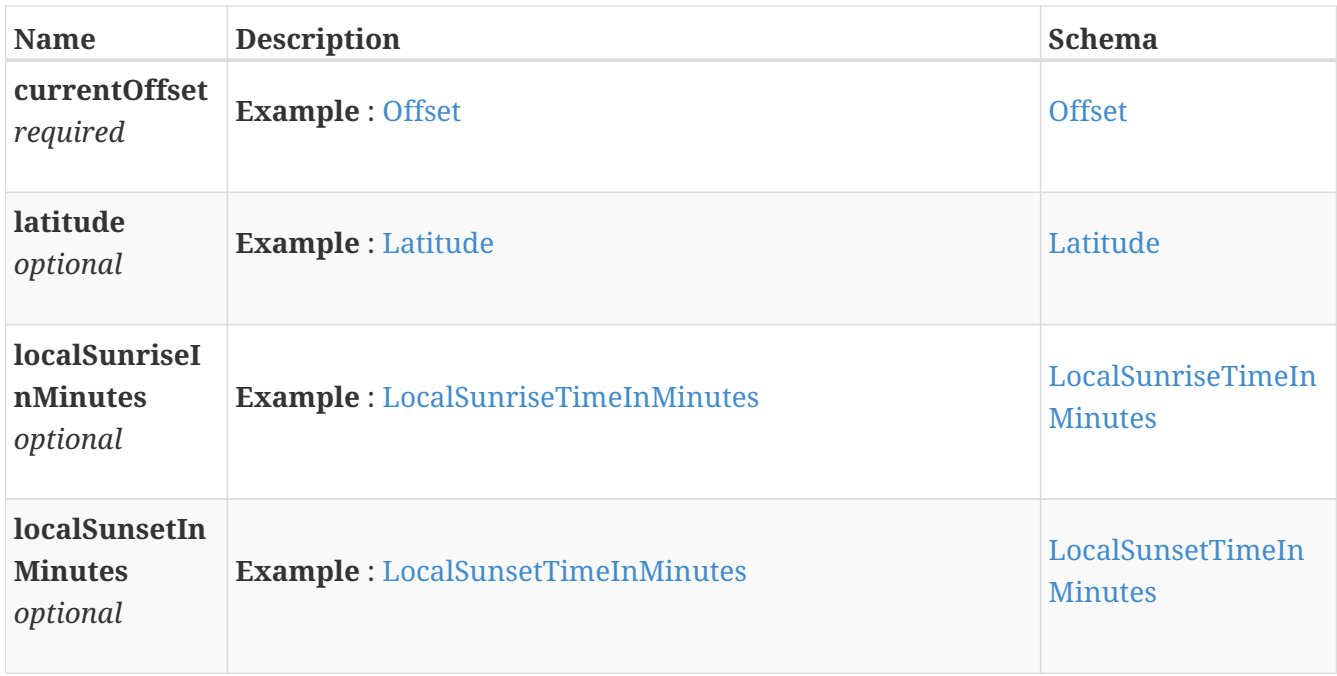

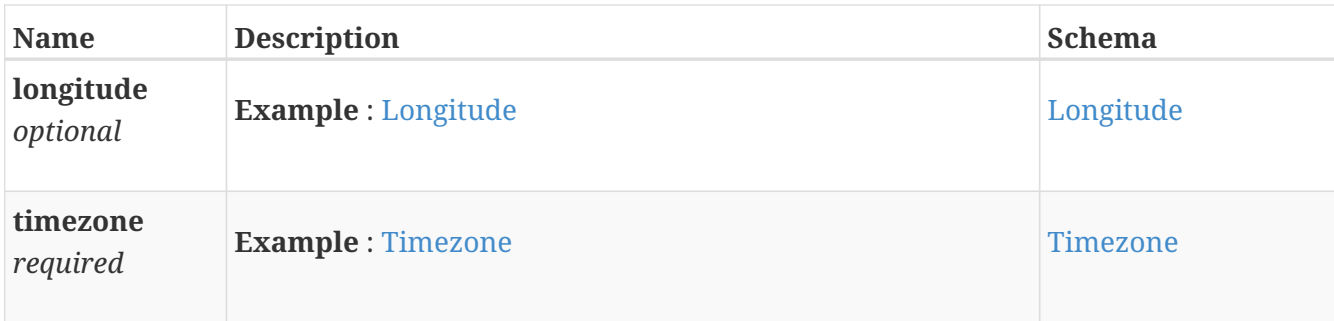

## <span id="page-48-0"></span>**Timezone**

Timezone name.

*Type* : string

# <span id="page-48-1"></span>**UTC**

Current UTC time on the hub.

*Type* : string

# <span id="page-48-2"></span>**UniqueId**

Unique resource identifier.

*Type* : integer

# <span id="page-48-3"></span>**UserData**

User data associated with this hub.

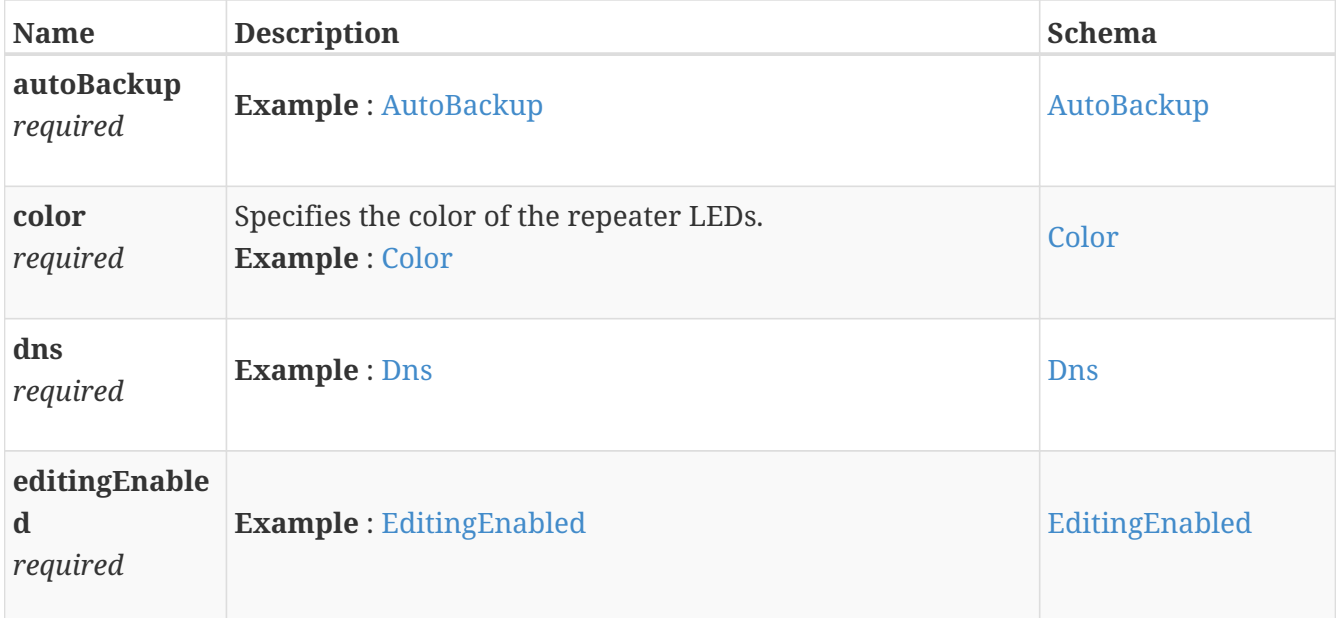

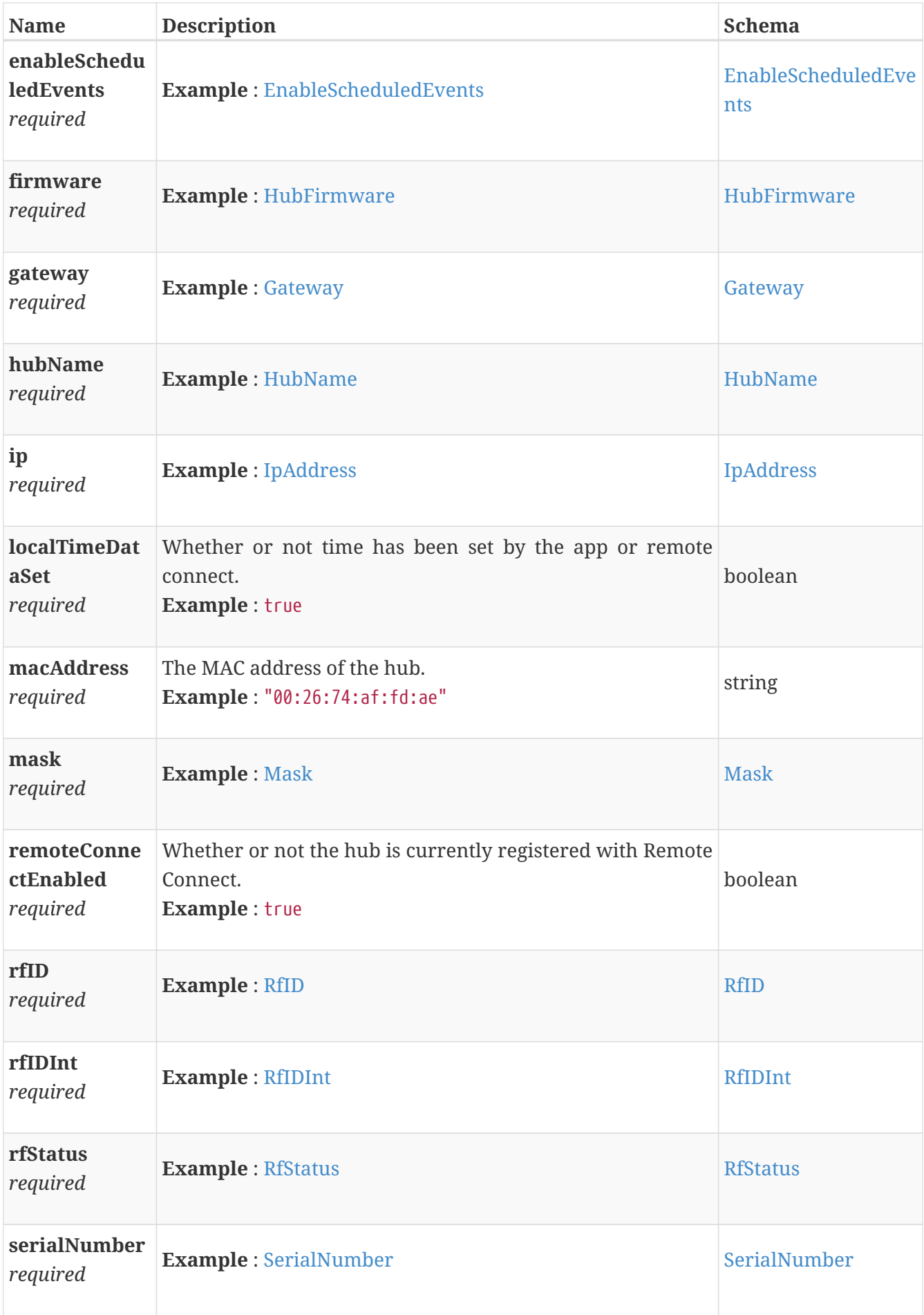

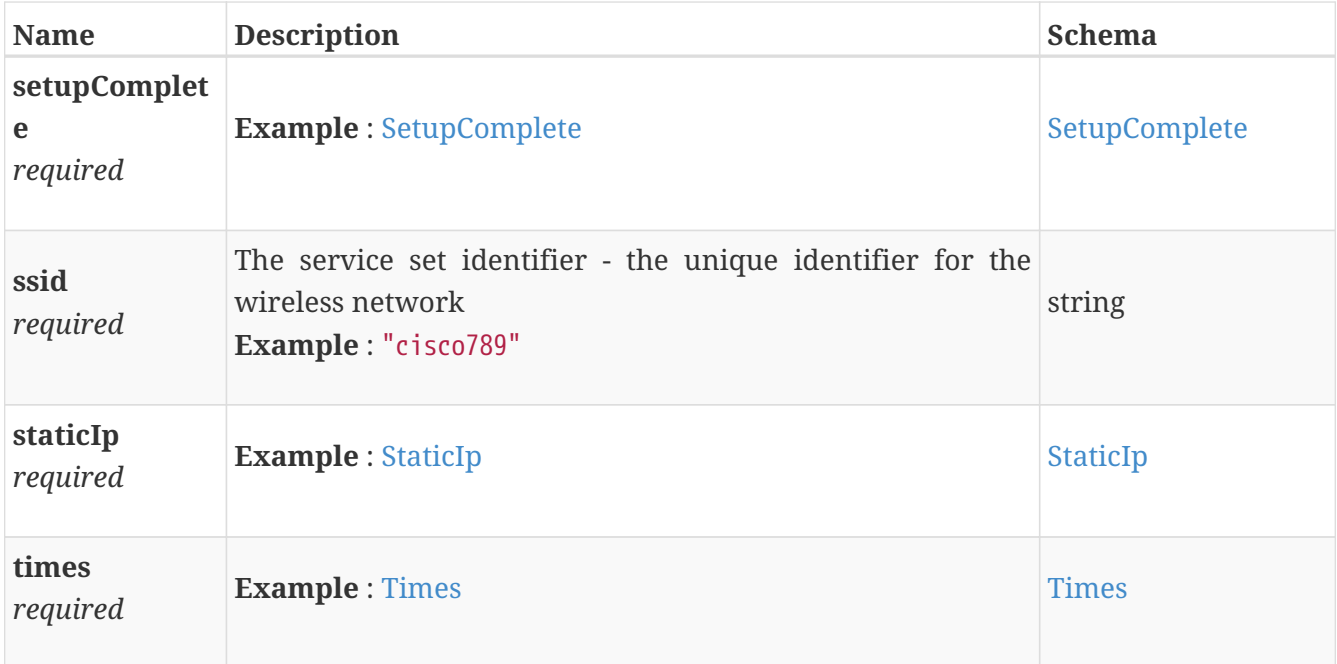

# <span id="page-50-0"></span>**UserDataObject**

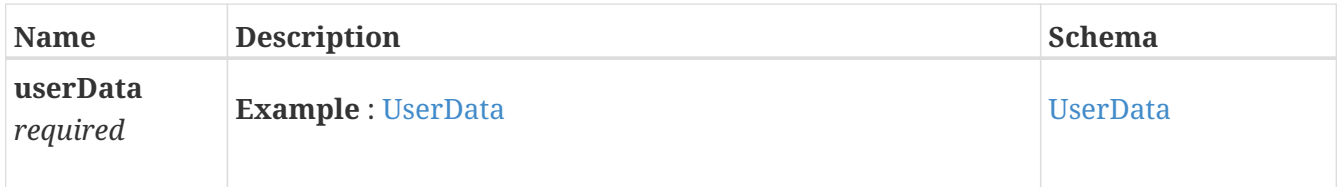